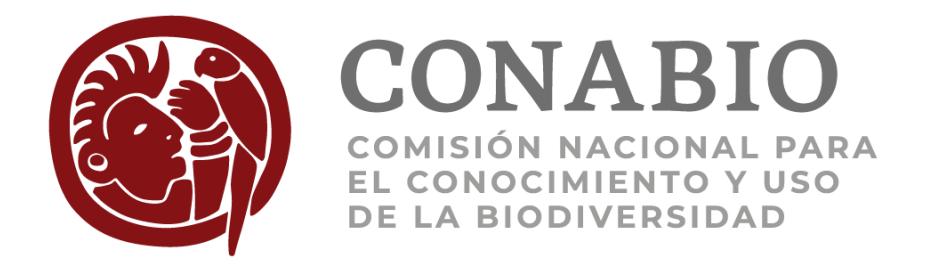

# **Comisión Nacional para el Conocimiento y Uso de la Biodiversidad**

# **Diccionario de datos del modelo de intercambio de Taxonomía del SNIB**

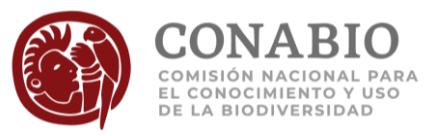

# Contenido

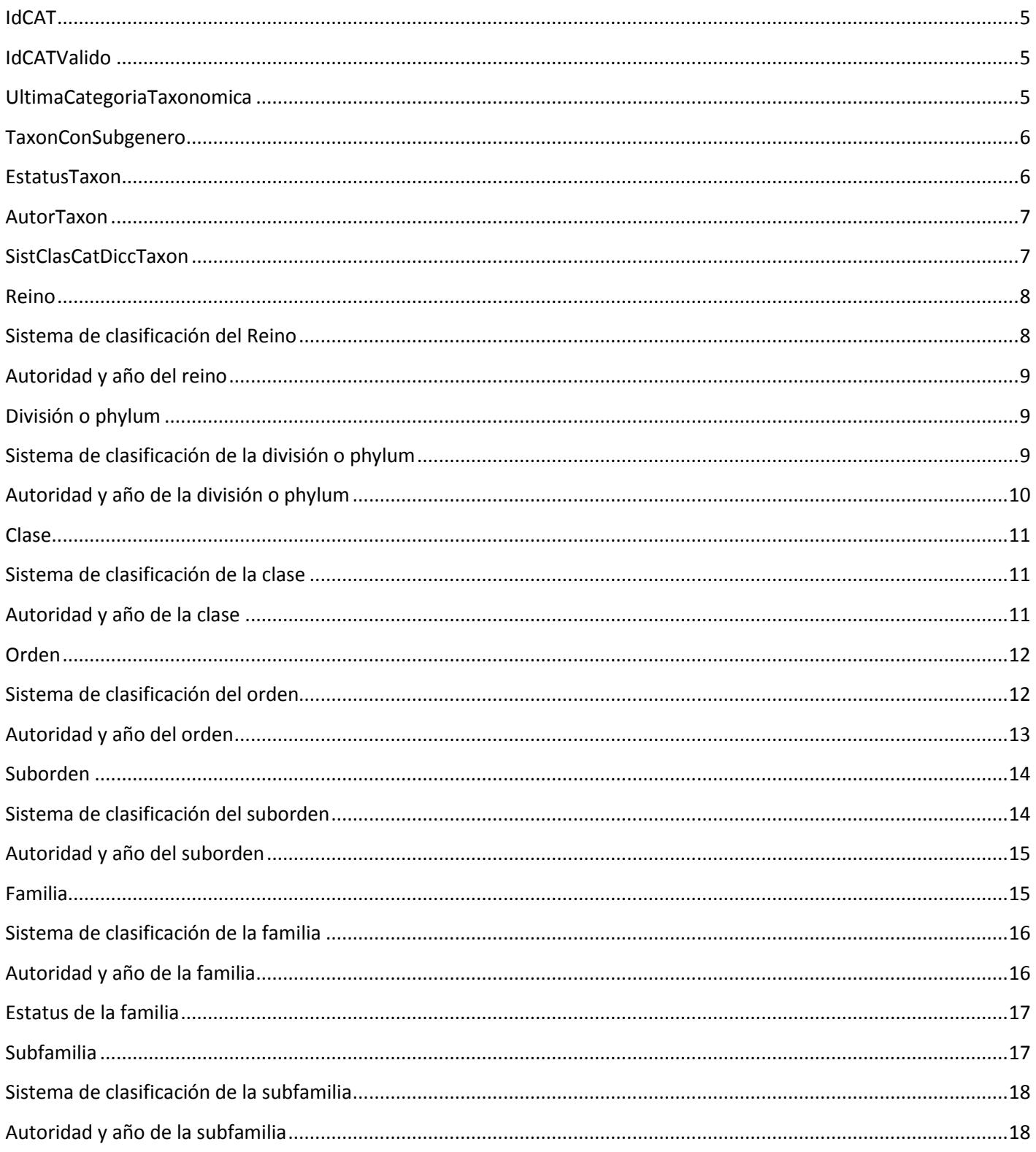

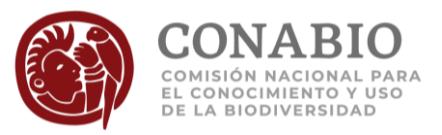

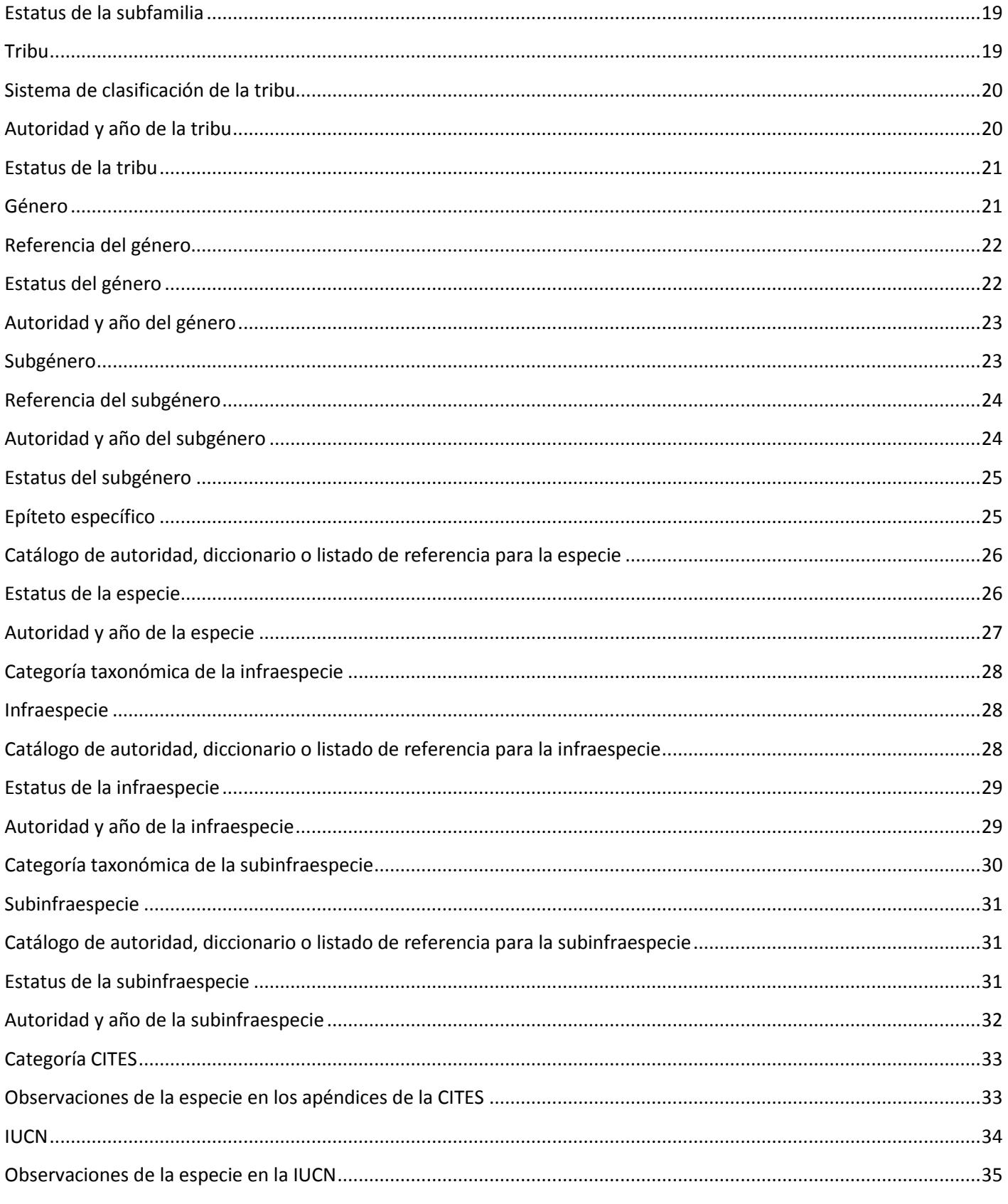

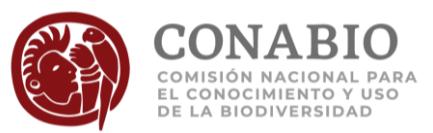

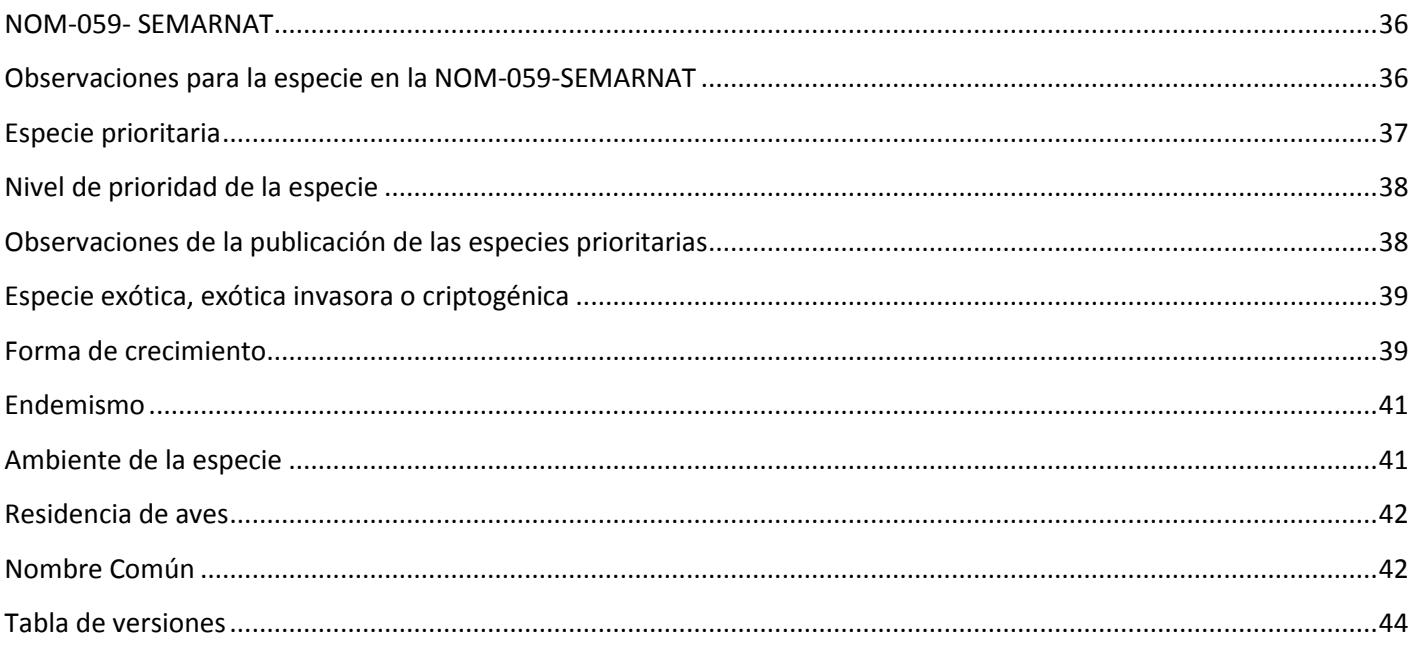

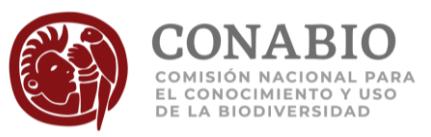

### <span id="page-4-0"></span>**IdCAT**

*Nombre del campo*: IdCAT

*Descripción*: Identificador del taxón en el catálogo de la CONABIO.

*Tipo de dato*: varchar (50)

*Dato obligatorio*: No

*Regla de sintaxis*:

1. Se concatena un valor numérico con el abreviado del grupo biológico asignado por la CONABIO.

### *Ejemplos:*

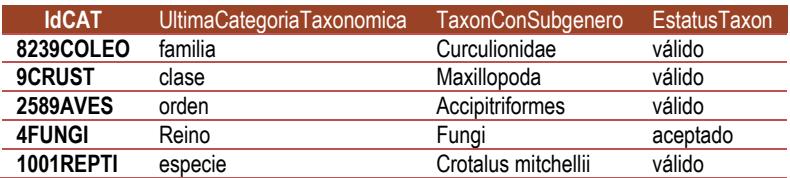

### <span id="page-4-1"></span>**IdCATValido**

*Nombre del campo*: IdCATValido

*Descripción*: Identificador del taxón válido o aceptado en el catálogo de CONABIO.

*Tipo de dato*: varchar (20)

*Dato obligatorio*: No

*Regla:* 

1. Tiene valor cuando el estatus del taxón es "sinónimo".

*Regla de sintaxis:* 

1. Se concatena un valor numérico con el abreviado del grupo biológico asignado por la CONABIO.

*Ejemplos:*

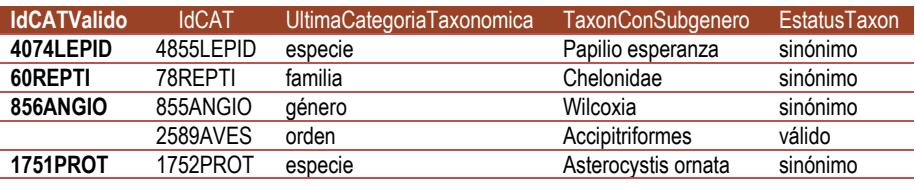

# <span id="page-4-2"></span>**UltimaCategoriaTaxonomica**

*Nombre del campo*: UltimaCategoriaTaxonomica

*Descripción*: Indica la categoría taxonómica correspondiente al taxón.

*Tipo de dato*: varchar (80)

*Dato obligatorio*: No

ÚLTIMA ACTUALIZACIÓN:2018-11-08 **DICCIONARIO SNIB-TAXONOMÍA** 5 DE 44 *Ejemplos:*

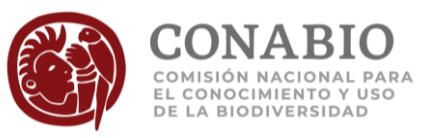

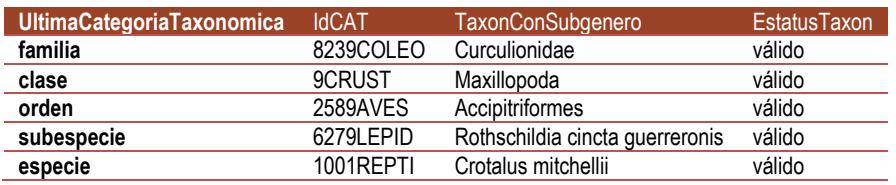

# <span id="page-5-0"></span>**TaxonConSubgenero**

*Nombre del campo*: TaxonConSubgenero

*Descripción*: Nombre del taxón incluyendo el subgénero.

*Tipo de dato*: varchar (80)

*Dato obligatorio*: No

*Reglas de sintaxis*:

- 1. Cuando la categoría del taxón es inferior a género se llena con el concatenado: genero + "(" + subgénero + ")" + especie\_epiteto + NombreInfra + NombreSubInfra
- 2. Si la categoría del taxón es género o superior (tribu, subfamilia ,familia, etc) se llena el nombre del taxón correspondiente a dicha categoría.

### *Ejemplos:*

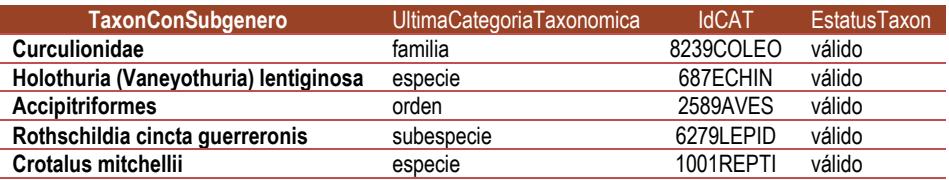

### <span id="page-5-1"></span>**EstatusTaxon**

*Nombre del campo*: EstatusTaxon

*Descripción*: Indica el estatus taxonómico del taxón.

*Tipo de dato*: varchar (20)

*Dato obligatorio*: No

*Reglas*:

- 1. El dominio de los valores permitidos está dado por:
	- a. válido
	- b. aceptado
	- c. sinónimo
	- d. NO DISPONIBLE
	- e. NO APLICA
- 2. Los valores "válido" (para taxones considerados en el Código Internacional de Nomenclatura Zoológica) o "aceptado" (para taxones considerados en el Código Internacional de Nomenclatura de algas, hongos y plantas) significa que es el taxón actualmente en uso de acuerdo con el catálogo o listado de referencia.
- 3. El valor "sinónimo" hace referencia a un taxón de la misma categoría usado para indicar el mismo taxón.

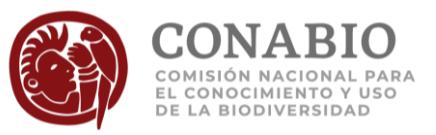

- 4. El valor "NO DISPONIBLE" se ocupa en aquellos taxones de los que se desconoce su estatus taxonómico, principalmente por falta de revisión del taxón por los especialistas.
- 5. El valor "NO APLICA" se emplea para taxones que no han sido publicados.

### *Ejemplos:*

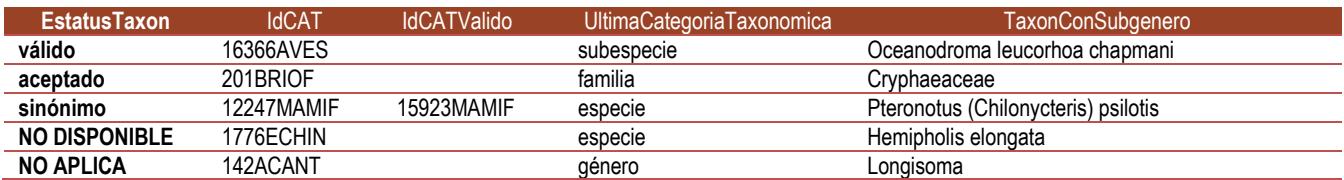

### <span id="page-6-0"></span>**AutorTaxon**

*Nombre del campo*: AutorTaxon

*Descripción*: Autor(es) y año de la descripción nombre del taxón.

*Tipo de dato*: varchar (80)

*Dato obligatorio*: No

*Reglas*:

- 1. El valor "ND" significa que se no se cuenta con el autor y año de la descripción del taxón.
- 2. El valor "NA" significa que corresponde a un taxón que no ha sido nombrado o descrito (p.e. Incerte sedis).
- 3. Los autores de los grupos de hongos, algas y plantas siguen el estándar de autores de IPNI (http://www.ipni.org/index.html).

*Ejemplos:*

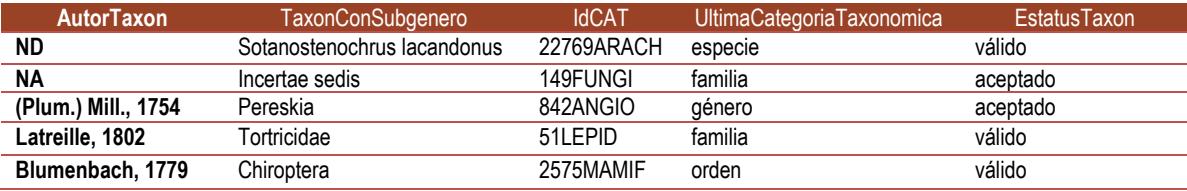

### <span id="page-6-1"></span>**SistClasCatDiccTaxon**

*Nombre del campo*: SistClasCatDiccTaxon

*Descripción*: Autor(es) y año de publicación de la referencia que respalda el nombre del taxón y su estatus.

*Tipo de dato*: tinytext

*Dato obligatorio*: No

*Regla*:

1. El valor "ND" significa que no se cuenta con la referencia del sistema de clasificación o que por tratarse de un taxón de reciente descripción éste aun no se ha enlistado en un catálogo de referencia.

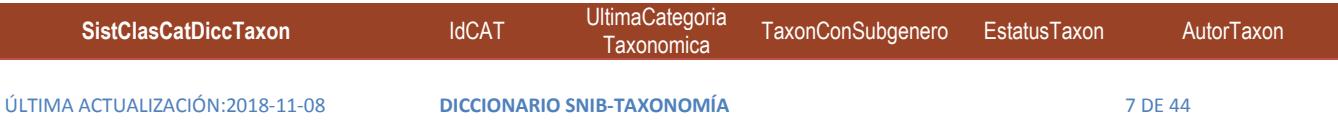

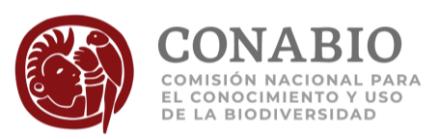

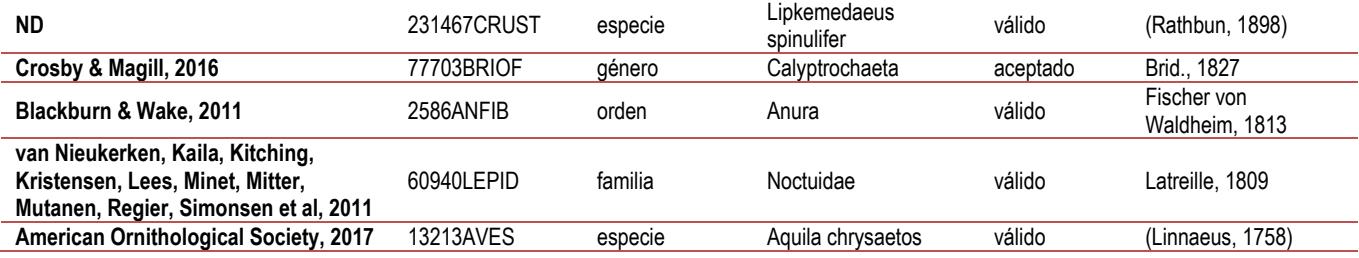

### <span id="page-7-0"></span>**Reino**

*Nombre del campo*: Reino

*Descripción*: Nombre del reino.

*Tipo de dato*: varchar (80)

*Dato obligatorio*: No

*Regla*:

1. Se sigue la clasificación de Margulis & Chapman, 2009.

### *Regla de sintaxis*:

1. El dato se escribe con la primera letra en mayúscula.

*Ejemplos:*

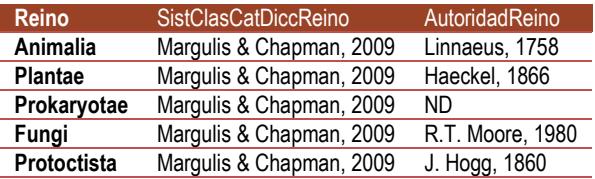

# <span id="page-7-1"></span>**Sistema de clasificación del Reino**

*Nombre del campo*: SistClasCatDiccReino

*Descripción*: Autor(es) y año de publicación del sistema de clasificación que respalda el nombre del Reino.

*Tipo de dato*: tinytext

*Dato obligatorio*: No

*Reglas de sintaxis*:

- 1. El autor se escribe utilizando mayúsculas y minúsculas según corresponda.
- 2. Se usa " & " entre espacios en blanco para concatenar al último autor.
- 3. El año se escribe en cuatro dígitos, precedido por una coma ",".

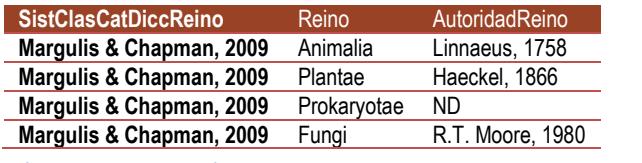

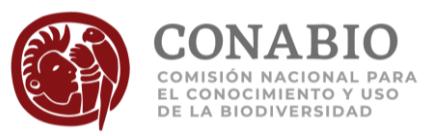

<span id="page-8-0"></span>**Margulis & Chapman, 2009** Protoctista J. Hogg, 1860

### **Autoridad y año del reino**

*Nombre del campo*: AutoridadReino

*Descripción*: Autor(es) y año de la descripción del nombre del reino.

*Tipo de dato*: tinytext

*Dato obligatorio*: No

*Regla*:

1. El valor "ND" significa que no se cuenta con el autor y año de descripción del reino.

*Reglas de sintaxis:*

- 1. El autor se escribe utilizando mayúsculas y minúsculas según corresponda.
- 2. El año se escribe en cuatro dígitos, precedido por una coma ",".

*Ejemplos:*

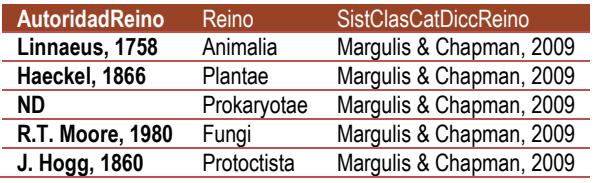

# <span id="page-8-1"></span>**División o phylum**

*Nombre del campo*: DivisionPhylum

*Descripción*: Nombre de la división o phylum con base en sistemas de clasificación reconocidos por la comunidad científica.

*Tipo de dato*: varchar (80)

*Dato obligatorio*: No

*Regla de sintaxis:*

1. El dato se escribe con la primera letra en mayúscula.

*Ejemplos:*

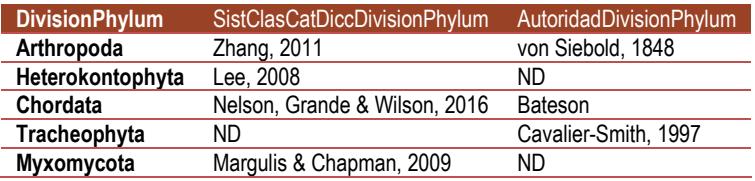

# <span id="page-8-2"></span>**Sistema de clasificación de la división o phylum**

*Nombre del campo*: SistClasCatDiccDivisionPhylum

*Descripción*: Autor(es) y año de publicación del sistema de clasificación que respalda el nombre de la división o phylum.

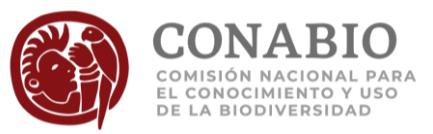

### *Tipo de dato*: tinytext

### *Dato obligatorio*: No

*Regla*:

1. El valor "ND" significa que no se cuenta con la referencia del sistema de clasificación.

*Reglas de sintaxis:*

- 1. El autor se escribe utilizando mayúsculas y minúsculas según corresponda.
- 2. Se usa " & " entre espacios en blanco para concatenar al último autor.
- 3. El año se escribe en cuatro dígitos, precedido por una coma ",".

### *Ejemplos:*

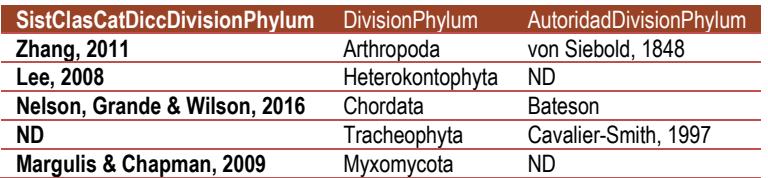

# <span id="page-9-0"></span>**Autoridad y año de la división o phylum**

*Nombre del campo*: AutoridadDivisionPhylum

*Descripción*: Autor(es) y año de la descripción del nombre de la división o phylum.

*Tipo de dato*: tinytext

*Dato obligatorio*: No

*Reglas:*

1. El valor "ND" significa que no se cuenta con autor y año de descripción de la división o phylum.

*Reglas de sintaxis:*

- 1. El valor se captura utilizando mayúsculas y minúsculas según corresponda.
- 2. Se utiliza " & " entre espacios en blanco para concatenar al último autor.
- 3. El año se escribe en cuatro dígitos, precedido por una coma ",".
- 4. Para plantas, hongos y algas cada nombre de autor está abreviado de acuerdo con el estándar International Plant Names Index (www.ipni.org) indicado en el capítulo VI. citación, sección 1. citas de autor, recomendación 46A, Nota 1 del Código Internacional de Nomenclatura para algas, hongos y plantas (2012).
- 5. Para grupos zoológicos la forma de citar el autor o autores es de acuerdo con la recomendación enunciada en el artículo 51 del CINZ (2000).

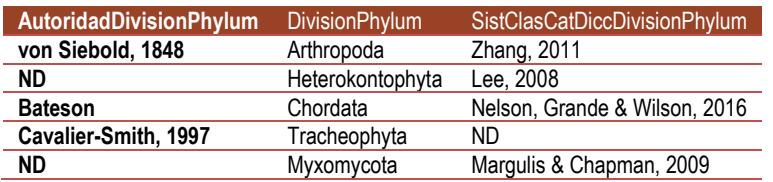

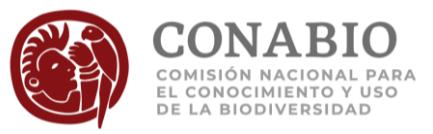

# <span id="page-10-0"></span>**Clase**

*Nombre del campo*: clase

*Descripción*: Nombre de la clase con base en los sistemas de clasificación reconocidos por la comunidad científica.

*Tipo de dato*: varchar (80)

*Dato obligatorio*: No

*Regla de sintaxis:*

1. El dato se escribe con la primera letra en mayúscula.

### *Ejemplos:*

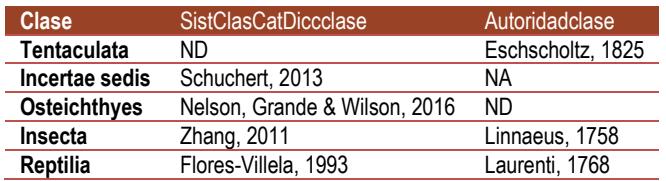

# <span id="page-10-1"></span>**Sistema de clasificación de la clase**

*Nombre del campo*: SistClasCatDiccclase

*Descripción*: Autor(es) y año de publicación del sistema de clasificación que respalda el nombre de la clase.

*Tipo de dato*: tinytext

*Dato obligatorio*: No

*Regla*:

1. El valor "ND" significa que no se cuenta con la referencia del sistema de clasificación.

*Reglas de sintaxis:*

- 1. El autor se escribe utilizando mayúsculas y minúsculas según corresponda.
- 2. Se usa " & " entre espacios en blanco para concatenar al último autor.
- 3. El año se escribe en cuatro dígitos, precedido por una coma ",".

*Ejemplos:*

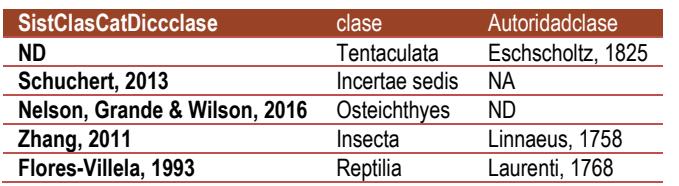

# <span id="page-10-2"></span>**Autoridad y año de la clase**

*Nombre del campo*: Autoridadclase

*Descripción*: Autor(es) y año de la descripción del nombre de la clase.

*Tipo de dato*: tinytext

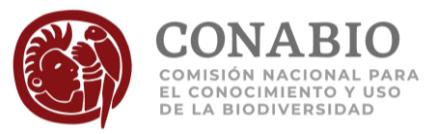

### *Dato obligatorio*: No

### *Reglas:*

- 1. El valor "ND" significa que no se cuenta con autor y año de descripción de la clase.
- 2. El valor "NA" significa que corresponde a un taxón que no ha sido nombrado o descrito (p.e. *Incerte sedis*).

### *Reglas de sintaxis:*

- 1. El valor se captura utilizando mayúsculas y minúsculas según corresponda.
- 2. Se utiliza " & " entre espacios en blanco para concatenar al último autor.
- 3. El año se escribe en cuatro dígitos, precedido por una coma ",".
- 4. Para plantas, hongos y algas cada nombre de autor está abreviado de acuerdo con el estándar International Plant Names Index (www.ipni.org) indicado en el capítulo VI. citación, sección 1. citas de autor, recomendación 46A, Nota 1 del Código Internacional de Nomenclatura para algas, hongos y plantas (2012).
- 5. Para grupos zoológicos la forma de citar el autor o autores es de acuerdo con la recomendación enunciada en el artículo 51 del CINZ (2000).

### *Ejemplos:*

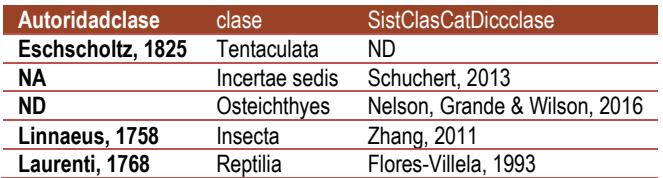

# <span id="page-11-0"></span>**Orden**

*Nombre del campo*: orden

*Descripción*: Nombre del orden con base en sistemas de clasificación reconocidos por la comunidad científica.

*Tipo de dato*: varchar (80)

*Dato obligatorio*: No

*Regla de sintaxis:*

1. El dato se escribe con la primera letra en mayúscula.

*Ejemplos:*

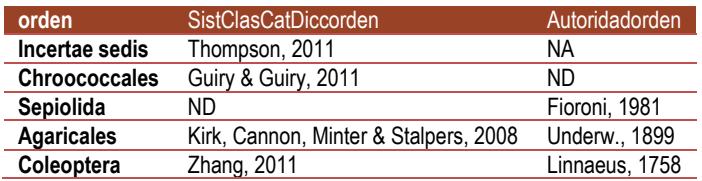

# <span id="page-11-1"></span>**Sistema de clasificación del orden**

*Nombre del campo*: SistClasCatDiccorden

*Descripción*: Autor(es) y año de publicación del sistema de clasificación que respalda el nombre del orden.

*Tipo de dato*: tinytext

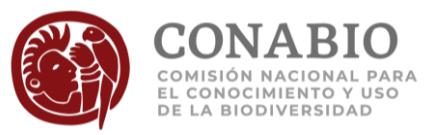

### *Dato obligatorio*: No

*Regla*:

1. El valor "ND" significa que no se cuenta con la referencia del sistema de clasificación.

*Reglas de sintaxis:*

- 1. El autor se escribe utilizando mayúsculas y minúsculas según corresponda.
- 2. Se usa " & " entre espacios en blanco para concatenar al último autor.
- 3. El año se escribe en cuatro dígitos, precedido por una coma ",".

### *Ejemplos:*

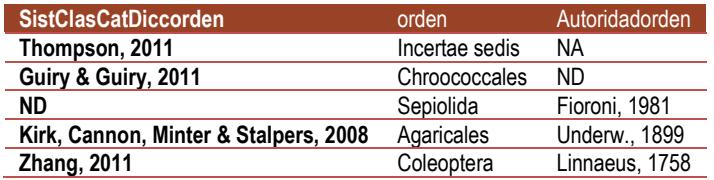

# <span id="page-12-0"></span>**Autoridad y año del orden**

*Nombre del campo*: Autoridadorden

*Descripción*:Autor(es) y año de la descripción del nombre del orden.

*Tipo de dato*: tinytext

*Dato obligatorio*: No

*Reglas:*

- 1. El valor "ND" significa que no se cuenta con autor y año de descripción del orden.
- 2. El valor "NA" significa que corresponde a un taxón que no ha sido nombrado o descrito (p.e. Incerte sedis).

*Reglas de sintaxis:*

- 1. El valor se captura utilizando mayúsculas y minúsculas según corresponda.
- 2. Se utiliza " & " entre espacios en blanco para concatenar al último autor.
- 3. El año se escribe en cuatro dígitos, precedido por una coma ",".
- 4. Para plantas, hongos y algas cada nombre de autor está abreviado de acuerdo con el estándar International Plant Names Index (www.ipni.org) indicado en el capítulo VI. citación, sección 1. citas de autor, recomendación 46A, Nota 1 del Código Internacional de Nomenclatura para algas, hongos y plantas (2012).
- 5. Para grupos zoológicos la forma de citar el autor o autores es de acuerdo con la recomendación enunciada en el artículo 51 del CINZ (2000).

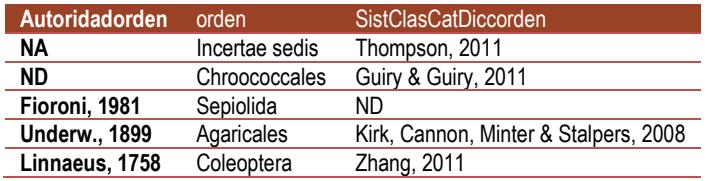

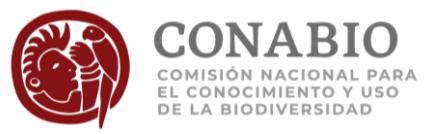

# <span id="page-13-0"></span>**Suborden**

*Nombre del campo*: suborden

*Descripción*: Nombre del suborden con base en sistemas de clasificación reconocidos por la comunidad científica.

*Tipo de dato*: varchar (80)

*Dato obligatorio*: No

*Regla*:

1. El valor vacío (nulo) significa que el sistema de clasificación referido no considera la categoría taxonómica de suborden.

*Regla de sintaxis:*

1. El dato se escribe con la primera letra en mayúscula.

### *Ejemplos:*

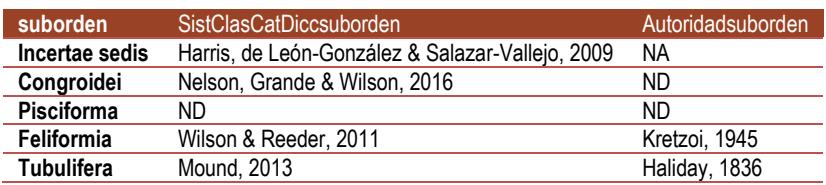

# <span id="page-13-1"></span>**Sistema de clasificación del suborden**

*Nombre del campo*: SistClasCatDiccsuborden

*Descripción*: Autor(es) y año de publicación del sistema de clasificación que respalda el nombre del suborden.

*Tipo de dato*: tinytext

*Dato obligatorio*: No

*Regla*:

- 1. El valor "ND" significa que no se cuenta con la referencia del sistema de clasificación.
- 2. El valor vacío (nulo) significa que el sistema de clasificación referido no considera la categoría taxonómica de suborden.

*Reglas de sintaxis:*

- 1. El autor se escribe utilizando mayúsculas y minúsculas según corresponda.
- 2. Se usa " & " entre espacios en blanco para concatenar al último autor.
- 3. El año se escribe en cuatro dígitos, precedido por una coma ",".

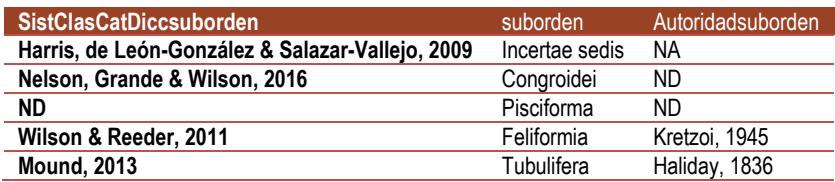

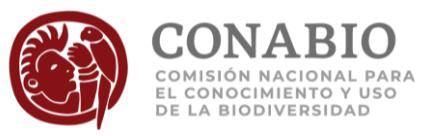

# <span id="page-14-0"></span>**Autoridad y año del suborden**

*Nombre del campo*: Autoridadsuborden

*Descripción*: Autor(es) y año de la descripción del nombre del suborden.

*Tipo de dato*: tinytext

*Dato obligatorio*: No

### *Reglas:*

- 1. El valor "ND" significa que no se cuenta con autor y año de descripción del suborden.
- 2. El valor "NA" significa que corresponde a un taxón que no ha sido nombrado o descrito (p.e. Incerte sedis).
- 3. El valor vacío (nulo) significa que el sistema de clasificación referido no considera la categoría taxonómica de suborden.

### *Reglas de sintaxis:*

- 1. El valor se captura utilizando mayúsculas y minúsculas según corresponda.
- 2. Se utiliza " & " entre espacios en blanco para concatenar al último autor.
- 3. El año se escribe en cuatro dígitos, precedido por una coma ",".
- 4. Para plantas, hongos y algas cada nombre de autor está abreviado de acuerdo con el estándar International Plant Names Index (www.ipni.org) indicado en el capítulo VI. citación, sección 1. citas de autor, recomendación 46A, Nota 1 del Código Internacional de Nomenclatura para algas, hongos y plantas (2012).
- 5. Para grupos zoológicos la forma de citar el autor o autores es de acuerdo con la recomendación enunciada en el artículo 51 del CINZ (2000).

### *Ejemplos:*

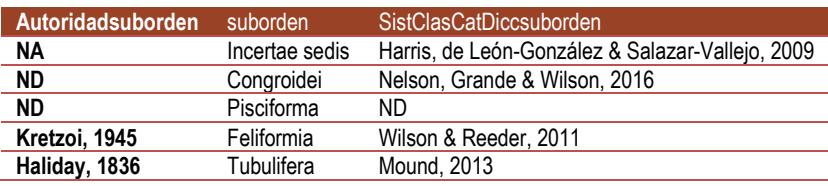

### <span id="page-14-1"></span>**Familia**

*Nombre del campo*: familia

*Descripción*: Nombre de la familia con base en sistemas de clasificación reconocidos por la comunidad científica

*Tipo de dato*: varchar (80)

*Dato obligatorio*: No

*Regla de sintaxis:*

1. El dato se escribe con la primera letra en mayúscula.

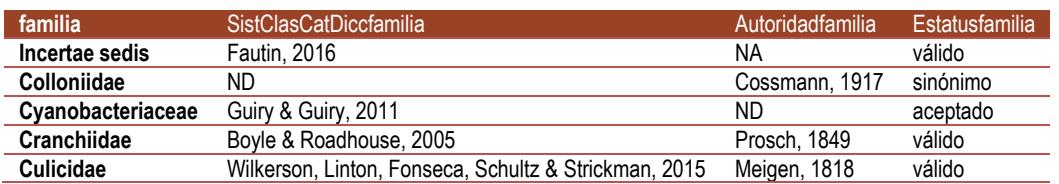

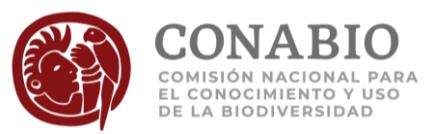

# <span id="page-15-0"></span>**Sistema de clasificación de la familia**

*Nombre del campo*: SistClasCatDiccfamilia

*Descripción*: Autor(es) y año de publicación del sistema de clasificación que respalda el nombre de la familia.

*Tipo de dato*: tinytext

*Dato obligatorio*: No

*Regla*:

1. El valor "ND" significa que no se cuenta con la referencia del sistema de clasificación.

*Reglas de sintaxis:*

- 1. El autor se escribe utilizando mayúsculas y minúsculas según corresponda.
- 2. Se usa " & " entre espacios en blanco para concatenar al último autor.
- 3. El año se escribe en cuatro dígitos, precedido por una coma ",".

*Ejemplos:*

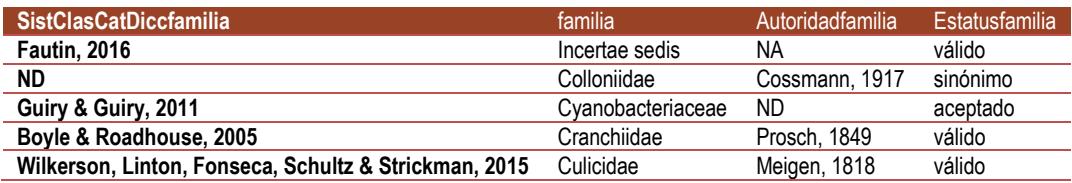

# <span id="page-15-1"></span>**Autoridad y año de la familia**

*Nombre del campo*: Autoridadfamilia

*Descripción*: Autor(es) y año de la descripción del nombre de la familia.

*Tipo de dato*: tinytext

*Dato obligatorio*: No

*Reglas:*

- 1. El valor "ND" significa que no se cuenta con autor y año de descripción de la familia.
- 2. El valor "NA" significa que corresponde a un taxón que no ha sido nombrado o descrito (p.e. Incerte sedis).

*Reglas de sintaxis:*

- 1. El valor se captura utilizando mayúsculas y minúsculas según corresponda.
- 2. Se utiliza " & " entre espacios en blanco para concatenar al último autor.
- 3. El año se escribe en cuatro dígitos, precedido por una coma ",".
- 4. Para plantas, hongos y algas cada nombre de autor está abreviado de acuerdo con el estándar International Plant Names Index (www.ipni.org) indicado en el capítulo VI. citación, sección 1. citas de autor, recomendación 46A, Nota 1 del Código Internacional de Nomenclatura para algas, hongos y plantas (2012).
- 5. Para grupos zoológicos la forma de citar el autor o autores es de acuerdo con la recomendación enunciada en el artículo 51 del CINZ (2000).

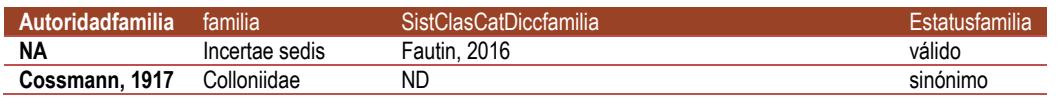

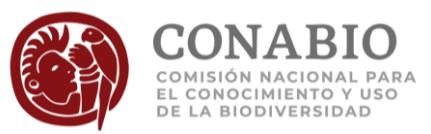

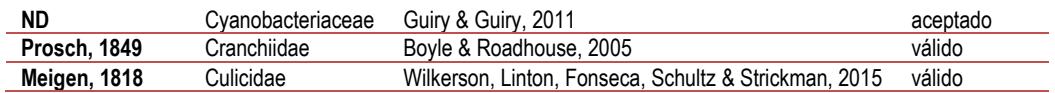

# <span id="page-16-0"></span>**Estatus de la familia**

*Nombre del campo*: Estatusfamilia

*Descripción*: Indica el estatus taxonómico de la familia.

*Tipo de dato*: varchar (20)

*Dato obligatorio*: No

### *Reglas:*

- 1. El dominio de los valores permitidos está dado por:
	- a. aceptado
	- b. válido
	- c. sinónimo
- 2. El valor "aceptado" o "válido" significa que es el taxón aceptado, válido o actualmente en uso de la familia de acuerdo con el catálogo o listado de referencia.
- 3. El valor "sinónimo" hace referencia a un taxón de la misma categoría usado para indicar el mismo taxón.

### *Ejemplos:*

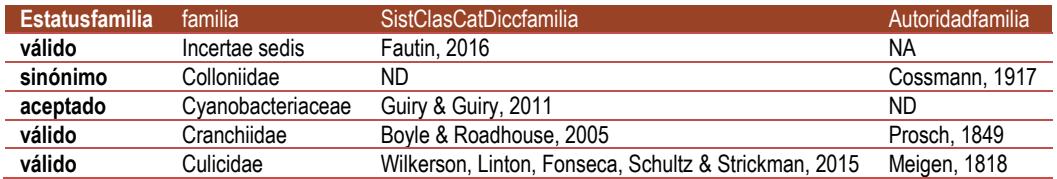

# <span id="page-16-1"></span>**Subfamilia**

*Nombre del campo*: subfamilia

*Descripción*: Nombre de la subfamilia con base en sistemas de clasificación reconocidos por la comunidad científica.

*Tipo de dato*: varchar (80)

*Dato obligatorio*: No

*Regla*:

1. El valor vacío (nulo) significa que el sistema de clasificación referido no considera la categoría taxonómica de subfamilia.

*Regla de sintaxis:*

1. El dato se escribe con la primera letra en mayúscula.

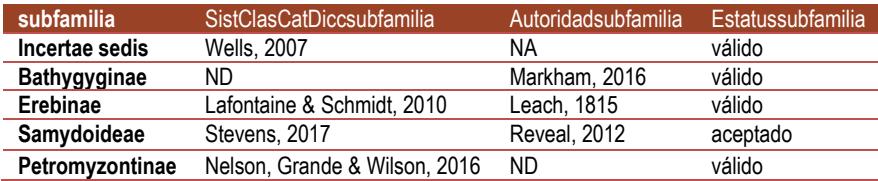

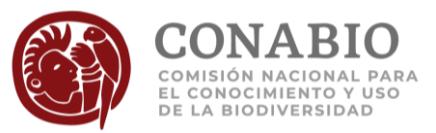

# <span id="page-17-0"></span>**Sistema de clasificación de la subfamilia**

*Nombre del campo*: SistClasCatDiccsubfamilia

*Descripción*: Autor(es) y año de publicación del sistema de clasificación que respalda el nombre de la subfamilia.

*Tipo de dato*: tinytext

*Dato obligatorio*: No

*Regla*:

- 1. El valor "ND" significa que no se cuenta con la referencia del sistema de clasificación.
- 2. El valor vacío (nulo) significa que el sistema de clasificación referido no considera la categoríataxonómica de subfamilia.

*Reglas de sintaxis:*

- 1. El autor se escribe utilizando mayúsculas y minúsculas según corresponda.
- 2. Se usa " & " entre espacios en blanco para concatenar al último autor.
- 3. El año se escribe en cuatro dígitos, precedido por una coma ",".

*Ejemplos:*

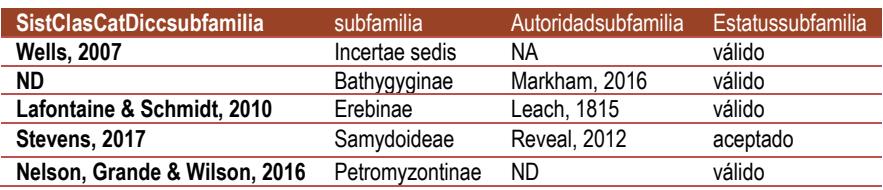

# <span id="page-17-1"></span>**Autoridad y año de la subfamilia**

*Nombre del campo*: Autoridadsubfamilia

*Descripción*: Autor(es) y año de la descripción del nombre de la subfamilia*.*.

*Tipo de dato*: tinytext

*Dato obligatorio*: No

*Reglas:*

- 1. El valor "ND" significa que no se cuenta con autor y año de descripción de la subfamilia.
- 2. El valor "NA" significa que corresponde a un taxón que no ha sido nombrado o descrito (p.e. Incerte sedis).
- 3. El valor vacío (nulo) significa que el sistema de clasificación referido no considera la categoría taxonómica de subfamilia.

*Reglas de sintaxis:*

- 1. El valor se captura utilizando mayúsculas y minúsculas según corresponda.
- 2. Se utiliza " & " entre espacios en blanco para concatenar al último autor.
- 3. El año se escribe en cuatro dígitos, precedido por una coma ",".
- 4. Para plantas, hongos y algas cada nombre de autor está abreviado de acuerdo con el estándar International Plant Names Index (www.ipni.org) indicado en el capítulo VI. citación, sección 1. citas de autor, recomendación 46A, Nota 1 del Código Internacional de Nomenclatura para algas, hongos y plantas (2012).
- 5. Para grupos zoológicos la forma de citar el autor o autores es de acuerdo con la recomendación enunciada en el artículo 51 del CINZ (2000).

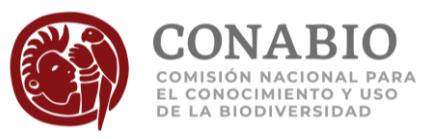

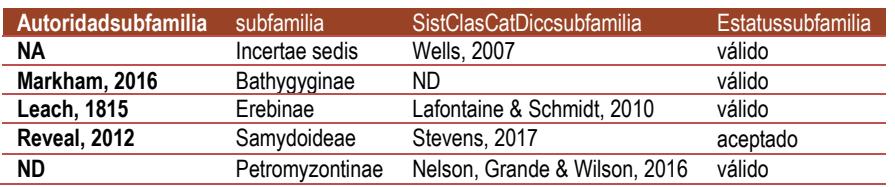

# <span id="page-18-0"></span>**Estatus de la subfamilia**

*Nombre del campo*: Estatussubfamilia

*Descripción*: Indica el estatus taxonómico de la subfamilia.

*Tipo de dato*: varchar (20)

*Dato obligatorio*: No

*Reglas:*

- 1. El dominio de los valores permitidos está dado por:
	- a. aceptado
	- b. válido
	- c. sinónimo
- 2. El valor "aceptado" o "válido" significa que es el taxón aceptado, válido o actualmente en uso de la subfamilia de acuerdo con el catálogo o listado de referencia.
- 3. El valor "sinónimo" hace referencia a un taxón de la misma categoría usado para indicar el mismo taxón.
- 4. El valor vacío (nulo) significa que el sistema de clasificación referido no considera la categoría taxonómica de subfamilia.

### *Ejemplos:*

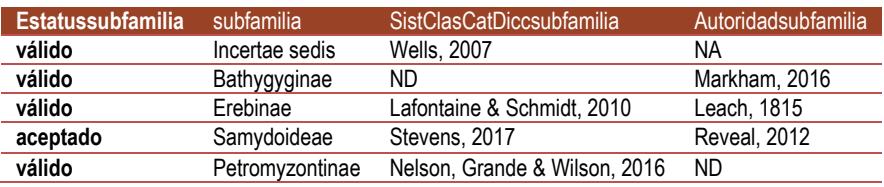

# <span id="page-18-1"></span>**Tribu**

*Nombre del campo*: tribu

*Descripción*: Nombre de la tribu con base en sistemas de clasificación reconocidos por la comunidad científica.

*Tipo de dato*: varchar (80)

*Dato obligatorio*: No

*Regla*:

1. El valor vacío (nulo) significa que el sistema de clasificación referido no considera la categoría taxonómica de tribu.

*Regla de sintaxis:*

1. El dato se escribe con la primera letra en mayúscula.

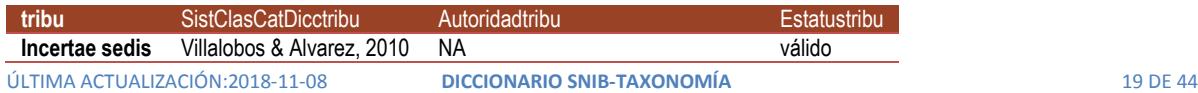

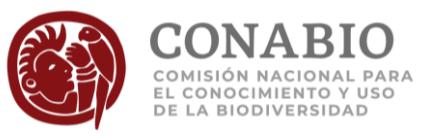

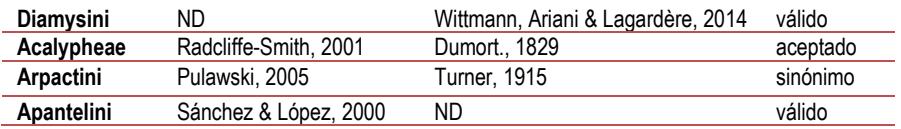

# <span id="page-19-0"></span>**Sistema de clasificación de la tribu**

*Nombre del campo*: SistClasCatDicctribu

*Descripción*: Autor(es) y año de publicación del sistema de clasificación que respalda el nombre de la tribu.

*Tipo de dato*: tinytext

*Dato obligatorio*: No

*Regla*:

- 1. El valor "ND" significa que no se cuenta con la referencia del sistema de clasificación.
- 2. El valor vacío (nulo) significa que el sistema de clasificación referido no considera la categoría taxonómica de tribu.

*Reglas de sintaxis:*

- 1. El autor se escribe utilizando mayúsculas y minúsculas según corresponda.
- 2. Se usa " & " entre espacios en blanco para concatenar al último autor.
- 3. El año se escribe en cuatro dígitos, precedido por una coma ",".

### *Ejemplos:*

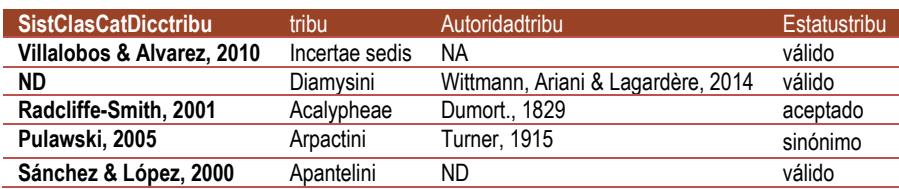

# <span id="page-19-1"></span>**Autoridad y año de la tribu**

*Nombre del campo*: Autoridadtribu

*Descripción*: Autor(es) y año de la descripción del nombre de la tribu.

*Tipo de dato*: tinytext

*Dato obligatorio*: No

*Reglas:*

- 1. El valor "ND" significa que no se cuenta con autor y año de descripción de la tribu.
- 2. El valor "NA" significa que corresponde a un taxón que no ha sido nombrado o descrito (p.e. Incerte sedis).
- 3. El valor vacío (nulo) significa que el sistema de clasificación referido no considera la categoría taxonómica de tribu.

*Reglas de sintaxis:*

- 1. El valor se captura utilizando mayúsculas y minúsculas según corresponda.
- 2. Se utiliza " & " entre espacios en blanco para concatenar al último autor.
- 3. El año se escribe en cuatro dígitos, precedido por una coma ",".

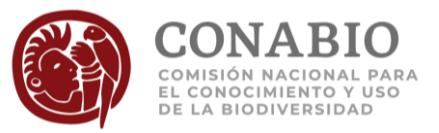

- 4. Para plantas, hongos y algas cada nombre de autor está abreviado de acuerdo con el estándar International Plant Names Index (www.ipni.org) indicado en el capítulo VI. citación, sección 1. citas de autor, recomendación 46A, Nota 1 del Código Internacional de Nomenclatura para algas, hongos y plantas (2012).
- 5. Para grupos zoológicos la forma de citar el autor o autores es de acuerdo con la recomendación enunciada en el artículo 51 del CINZ (2000).

*Ejemplos:*

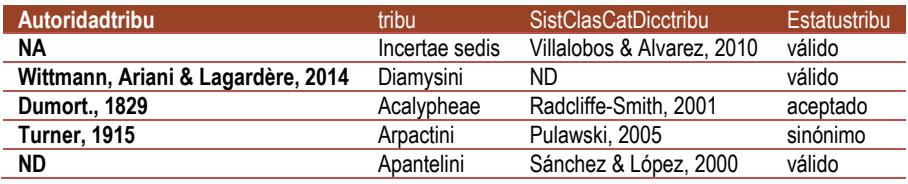

### <span id="page-20-0"></span>**Estatus de la tribu**

*Nombre del campo*: Estatustribu

*Descripción*: Indica el estatus taxonómico de la tribu.

*Tipo de dato*: varchar (20)

*Dato obligatorio*: No

*Reglas:*

- 1. El dominio de los valores permitidos está dado por:
	- a. aceptado
	- b. válido
	- c. sinónimo
- 2. El valor "aceptado" o "válido" significa que es el taxón aceptado, válido o actualmente en uso de la tribu de acuerdo con el catálogo o listado de referencia.
- 3. El valor "sinónimo" hace referencia a un taxón de la misma categoría usado para indicar el mismo taxón.
- 4. El valor vacío (nulo) significa que el sistema de clasificación referido no considera la categoría taxonómica de tribu.

*Ejemplos:*

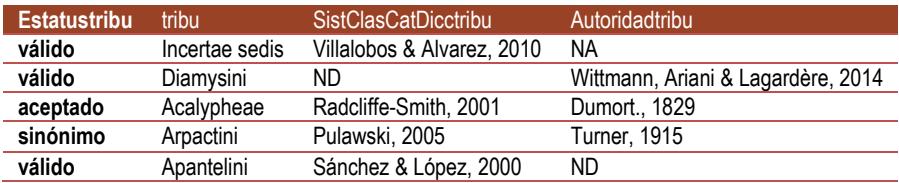

### <span id="page-20-1"></span>**Género**

*Nombre del campo*: genero

*Descripción*: Nombre del género con base en catálogos de referencia reconocidos por la comunidad científica.

*Tipo de dato*: varchar (80)

*Dato obligatorio*: No

*Regla de sintaxis:*

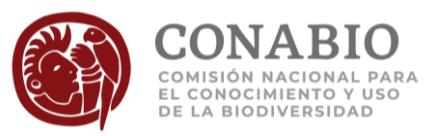

1. El dato se escribe con la primera letra en mayúscula.

### *Ejemplos:*

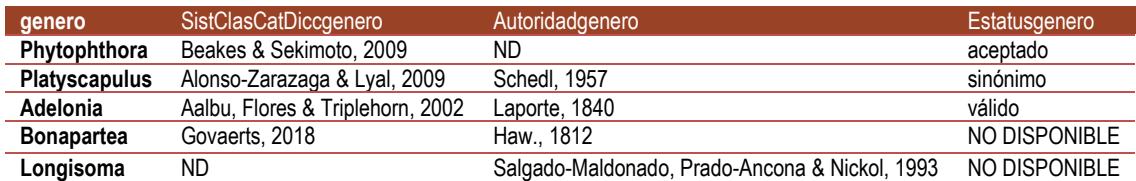

### <span id="page-21-0"></span>**Referencia del género**

*Nombre del campo*: SistClasCatDiccGenero

*Descripción*: Autor(es) y año de publicación del catálogo de autoridad, listado o referencia que respalda el nombre del género.

*Tipo de dato*: tinytext

*Dato obligatorio*: No

*Reglas:*

1. El valor "ND" significa que no se cuenta con la referencia.

*Reglas de sintaxis:*

- 1. El autor se escribe utilizando mayúsculas y minúsculas según corresponda.
- 2. Se usa " & " entre espacios en blanco para concatenar al último autor.
- 3. El año se escribe en cuatro dígitos, precedido por una coma ",".

*Ejemplos:*

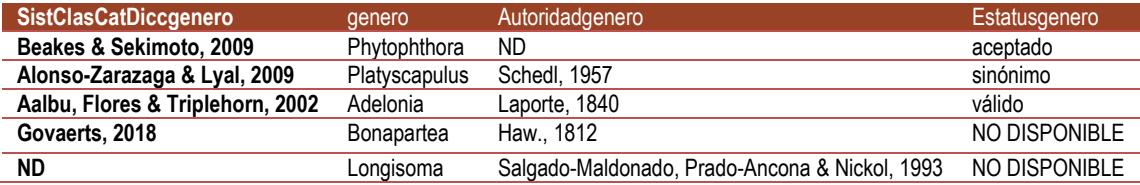

### <span id="page-21-1"></span>**Estatus del género**

*Nombre del campo*: EstatusGenero

*Descripción*: Indica el estatus taxonómico del género.

*Tipo de dato*: varchar (20)

*Dato obligatorio*: No

*Reglas:*

- 1. El dominio de los valores permitidos está dado por:
	- a. aceptado
	- b. válido
	- c. sinónimo
- 2. El valor "aceptado" o "válido" significa que es el taxón aceptado, válido o actualmente en uso del género de acuerdo con el catálogo o listado de referencia.

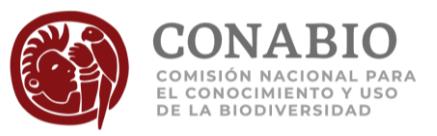

- 3. El valor "sinónimo" hace referencia a un taxón de la misma categoría usado para indicar el mismo taxón.
- 4. El valor NO DISPONIBLE se ocupa en aquellos taxones de los que se desconoce su estatus taxonómico, principalmente por falta de revisión del nombre por los especialistas.

### *Ejemplos:*

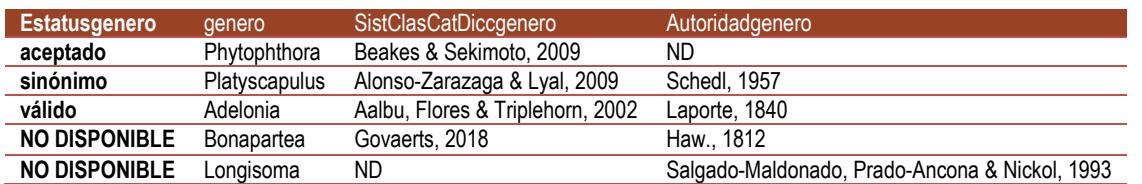

# <span id="page-22-0"></span>**Autoridad y año del género**

### *Nombre del campo*: AutoridadGenero

*Descripción*: Autor(es) y año de la descripción del nombre del género *.*

*Tipo de dato*: tinytext

*Dato obligatorio*: No

### *Reglas:*

1. El valor "ND" significa que no se cuenta con autor y año de descripción del género.

*Reglas de sintaxis:*

- 1. El valor se captura utilizando mayúsculas y minúsculas según corresponda.
- 2. Se utiliza " & " entre espacios en blanco para concatenar al último autor.
- 3. El año se escribe en cuatro dígitos, precedido por una coma ",".
- 4. Para plantas, hongos y algas cada nombre de autor está abreviado de acuerdo con el estándar International Plant Names Index (www.ipni.org) indicado en el capítulo VI. citación, sección 1. citas de autor, recomendación 46A, Nota 1 del Código Internacional de Nomenclatura para algas, hongos y plantas (2012).
- 5. Para grupos zoológicos la forma de citar el autor o autores es de acuerdo con la recomendación enunciada en el artículo 51 del CINZ (2000).

### *Ejemplos:*

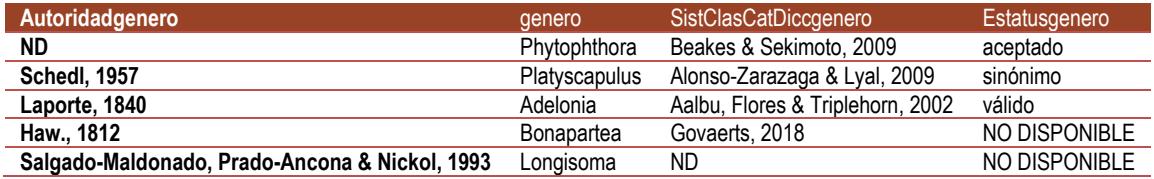

# <span id="page-22-1"></span>**Subgénero**

*Nombre del campo*: subgenero

*Descripción*: Nombre del subgénero con base en sistemas de clasificación reconocidos por la comunidad científica.

*Tipo de dato*: varchar (80)

*Dato obligatorio*: No

### *Regla*:

ÚLTIMA ACTUALIZACIÓN:2018-11-08 **DICCIONARIO SNIB-TAXONOMÍA** 23 DE 44

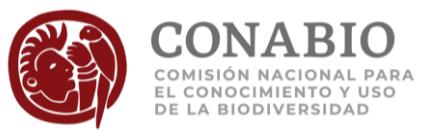

1. El valor vacío (nulo) significa que el sistema de clasificación referido no considera la categoría taxonómica de subgénero.

*Regla de sintaxis:*

1. El dato se escribe con la primera letra en mayúscula.

*Ejemplos:*

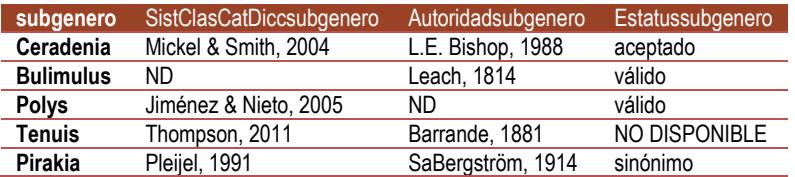

# <span id="page-23-0"></span>**Referencia del subgénero**

*Nombre del campo*: SistClasCatDiccsubgénero

*Descripción*: Autor(es) y año de publicación del catálogo de autoridad, listado o referencia que respalda el nombre del subgénero.

*Tipo de dato*: tinytext

*Dato obligatorio*: No

*Reglas:*

- 1. El valor "ND" significa que no se cuenta con la referencia.
- 2. El valor vacío (nulo) significa que el catálogo de referencia no considera la categoría taxonómica de subgénero.

*Reglas de sintaxis:*

- 1. El autor se escribe utilizando mayúsculas y minúsculas según corresponda.
- 2. Se usa " & " entre espacios en blanco para concatenar al último autor.
- 3. El año se escribe en cuatro dígitos, precedido por una coma ",".

### *Ejemplos:*

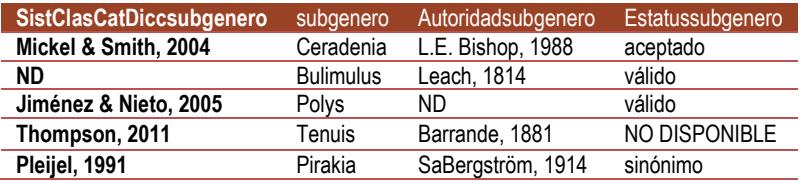

# <span id="page-23-1"></span>**Autoridad y año del subgénero**

*Nombre del campo*: Autoridadsubgénero

*Descripción*: Autor(es) y año de la descripción del nombre del subgénero.

*Tipo de dato*: tinytext

*Dato obligatorio*: No

*Reglas:*

- 1. El valor "ND" significa que no se cuenta con autor y año de descripción del subgénero.
- 2. El valor vacío (nulo) significa que el catálogo de referencia no considera la categoría taxonómica de subgénero.

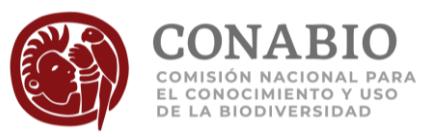

### *Reglas de sintaxis:*

- 1. El valor se captura utilizando mayúsculas y minúsculas según corresponda.
- 2. Se utiliza " & " entre espacios en blanco para concatenar al último autor.
- 3. El año se escribe en cuatro dígitos, precedido por una coma ",".
- 4. Para plantas, hongos y algas cada nombre de autor está abreviado de acuerdo con el estándar International Plant Names Index (www.ipni.org) indicado en el capítulo VI. citación, sección 1. citas de autor, recomendación 46A, Nota 1 del Código Internacional de Nomenclatura para algas, hongos y plantas (2012).
- 5. Para grupos zoológicos la forma de citar el autor o autores es de acuerdo con la recomendación enunciada en el artículo 51 del CINZ (2000).

### *Ejemplos:*

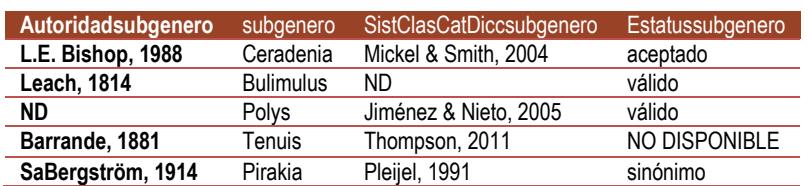

### <span id="page-24-0"></span>**Estatus del subgénero**

*Nombre del campo*: Estatussubgénero

*Descripción*: Indica el estatus taxonómico del subgénero.

*Tipo de dato*: varchar (20)

*Dato obligatorio*: No

*Reglas:*

- 1. El dominio de los valores permitidos está dado por:
	- a. aceptado
	- b. válido
	- c. sinónimo
- 2. El valor "aceptado" o "válido" significa que es el taxón aceptado, válido o actualmente en uso del subgénero de acuerdo con el catálogo o listado de referencia.
- 3. El valor "sinónimo" hace referencia a un taxón de la misma categoría usado para indicar el mismo taxón.
- 4. El valor NO DISPONIBLE significa que se desconoce el estatus taxonómico, principalmente por falta de revisión del nombre por los especialistas.
- 5. El valor vacío (nulo) significa que el catálogo de referencia no considera la categoría taxonómica de subgénero.

*Ejemplos:*

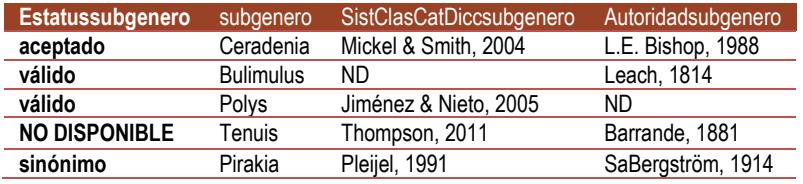

# <span id="page-24-1"></span>**Epíteto específico**

*Nombre del campo*: especie\_epiteto

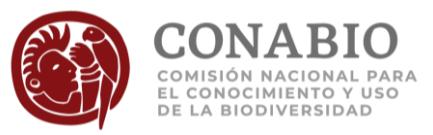

*Descripción*: Nombre del epíteto específico con base en el catálogo de referencia.

*Tipo de dato*: varchar (80)

*Dato obligatorio*: No

*Regla de sintaxis:*

1. El valor se captura en minúsculas.

### *Ejemplos:*

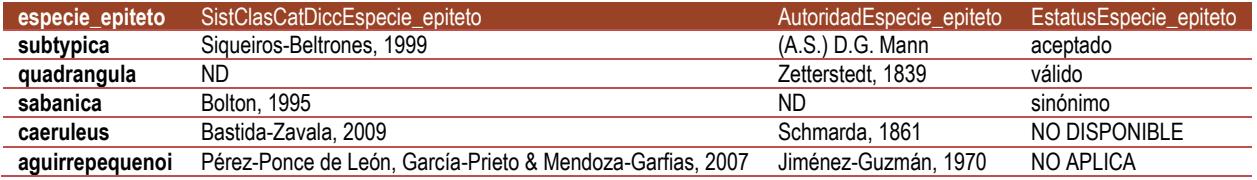

# <span id="page-25-0"></span>**Catálogo de autoridad, diccionario o listado de referencia para la especie**

*Nombre del campo*: SistClasCatDiccEspecie\_epiteto

*Descripción*: Autor(es) y año de publicación del catálogo de autoridad, listado o referencia del nombre de la especie.

*Tipo de dato*: tinytext

*Dato obligatorio*: No

*Reglas:*

1. El valor "ND" significa que no se cuenta con la referencia.

*Reglas de sintaxis:*

- 1. El autor se escribe utilizando mayúsculas y minúsculas según corresponda.
- 2. Se usa " & " entre espacios en blanco para concatenar al último autor.
- 3. El año se escribe en cuatro dígitos, precedido por una coma ",".

*Ejemplos:*

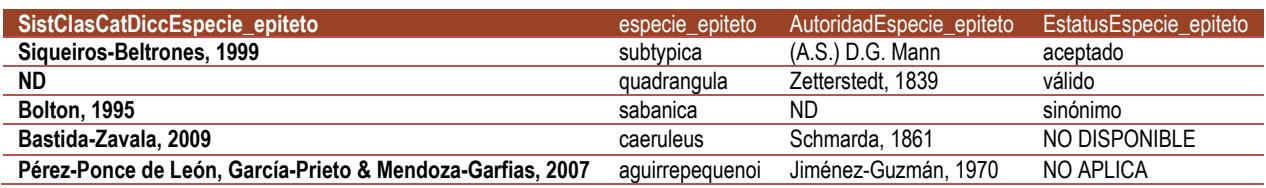

### <span id="page-25-1"></span>**Estatus de la especie**

*Nombre del campo*: EstatusEspecie\_epiteto

*Descripción*: Indica el estatus taxonómico de la especie.

*Tipo de dato*: varchar (20)

*Dato obligatorio*: No

*Reglas:*

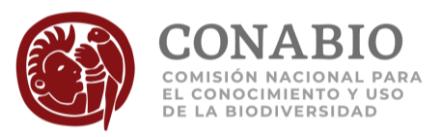

- 1. El dominio de los valores permitidos está dado por:
	- a. aceptado
	- b. válido
	- c. sinónimo
	- d. "NO DISPONIBLE"
	- e. "NO APLICA"
- 2. El valor "aceptado" o "válido" significa que es el nombre aceptado, válido o actualmente en uso de la especie de acuerdo con el catálogo o listado de referencia.
- 3. El valor "sinónimo" hace referencia a un taxón de la misma categoría usado para indicar el mismo taxón.
- 4. Los taxones con estatus "NO DISPONIBLE" corresponden a taxones cuyo estatus es incierto o está en discusión por los especialistas, pero en todos los casos son taxones que se publicaron de acuerdo con las reglas del código de nomenclatura correspondiente.
- 5. Los taxones que tienen estatus "NO APLICA" corresponden a taxones "desnudos" o *Nomen nudum*, es decir taxones que existen en la literatura especializada, pero que no se publicaron cumpliendo las reglas que establecen los Códigos de Nomenclatura.

### *Ejemplos:*

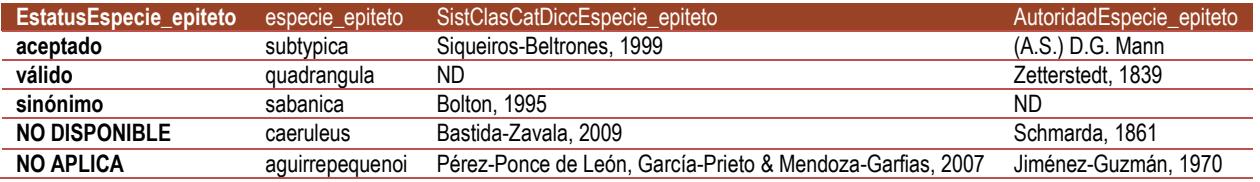

# <span id="page-26-0"></span>**Autoridad y año de la especie**

*Nombre del campo*: AutoridadEspecie\_epiteto

*Descripción*: Autor(es) y año de la descripción del nombre de la especie.

*Tipo de dato*: tinytext

*Dato obligatorio*: No

### *Reglas:*

1. El valor "ND" significa que no se cuenta con autor y año de descripción del epíteto.

### *Reglas de sintaxis:*

- 1. El valor se captura utilizando mayúsculas y minúsculas según corresponda.
- 2. Se utiliza " & " entre espacios en blanco para concatenar al último autor.
- 3. El año se escribe en cuatro dígitos, precedido por una coma ",".
- 4. Para plantas, hongos y algas cada nombre de autor está abreviado de acuerdo con el estándar International Plant Names Index (www.ipni.org) indicado en el capítulo VI. citación, sección 1. citas de autor, recomendación 46A, Nota 1 del Código Internacional de Nomenclatura para algas, hongos y plantas (2012).
- 5. Para grupos zoológicos la forma de citar el autor o autores es de acuerdo con la recomendación enunciada en el artículo 51 del CINZ (2000).

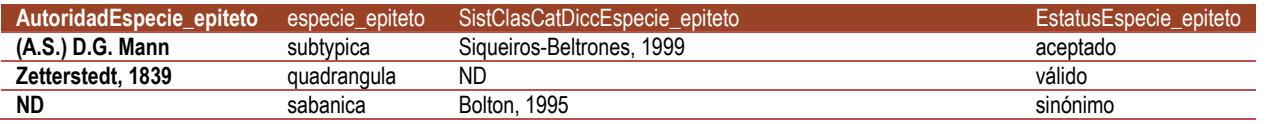

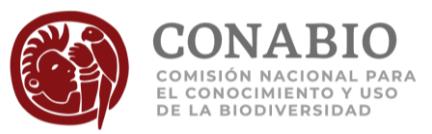

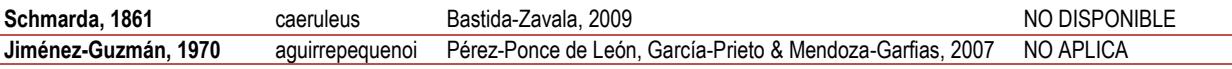

# <span id="page-27-0"></span>**Categoría taxonómica de la infraespecie**

### *Nombre del campo*: CategInfra

*Descripción*: Nombre de la categoría taxonómica de la infraespecie.

*Tipo de dato*: varchar (80)

*Dato obligatorio*: No

### *Regla:*

- 1. El dominio de los valores permitidos está dado por:
	- a. subespecie
	- b. variedad
	- c. forma
	- d. estirpe
	- e. raza

### *Ejemplos:*

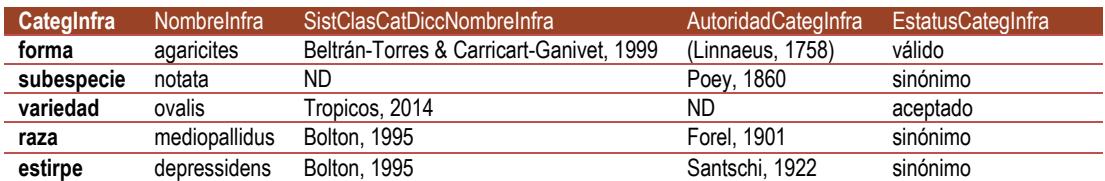

# <span id="page-27-1"></span>**Infraespecie**

*Nombre del campo*: NombreInfra

*Descripción*: Nombre de la infraespecie con base en el catálogo de referencia.

*Tipo de dato*: varchar (80)

*Dato obligatorio*: No

*Regla de sintaxis:*

1. El valor se captura en minúsculas.

#### *Ejemplos:*

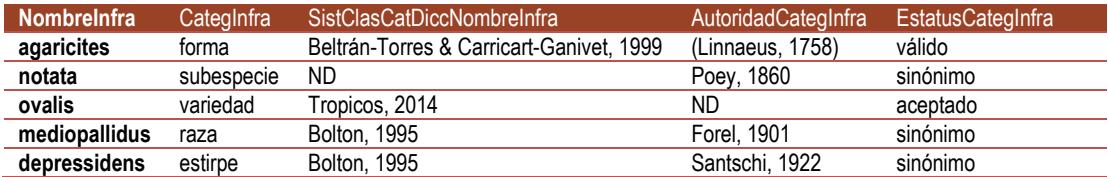

# <span id="page-27-2"></span>**Catálogo de autoridad, diccionario o listado de referencia para la infraespecie**

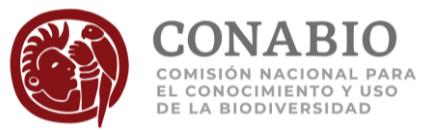

*Descripción*: Autor(es) y año de publicación del catálogo de autoridad, listado o referencia del nombre de la infraespecie.

*Tipo de dato*: tinytext

*Dato obligatorio*: No

*Reglas:*

1. El valor "ND" significa que no se cuenta con la referencia del catálogo de autoridad o listado.

*Reglas de sintaxis:*

- 1. El valor se captura utilizando mayúsculas y minúsculas según corresponda.
- 2. Se utiliza " & " entre espacios en blanco para concatenar al último autor.
- 3. El año se escribe en cuatro dígitos, precedido por una coma ",".

### *Ejemplos:*

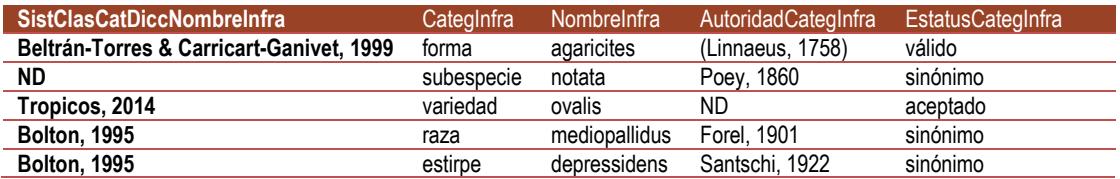

### <span id="page-28-0"></span>**Estatus de la infraespecie**

*Nombre del campo*: EstatusCategInfra

*Descripción*: Indica el estatus taxonómico del nombre infraespecífico.

*Tipo de dato*: varchar (20)

*Dato obligatorio*: No

*Reglas:*

- 1. El dominio de los valores permitidos está dado por: válido, sinónimo y no resuelto.
	- a. aceptado
	- b. válido
	- c. sinónimo
- 2. El valor "aceptado" o "valido" significa que es el taxón aceptado, válido o actualmente en uso del nombre infraespecífico de acuerdo con el catálogo o listado de referencia.
- 3. El valor "sinónimo" hace referencia a un taxón de la misma categoría usado para indicar el mismo taxón.

*Ejemplos:*

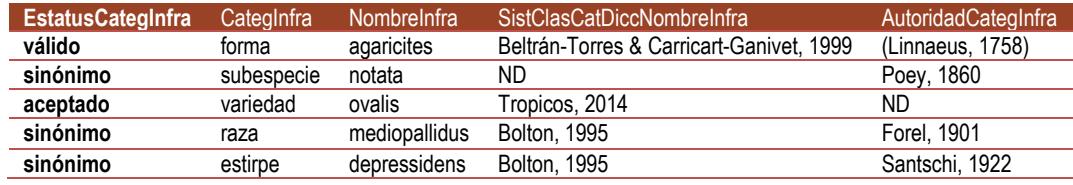

# <span id="page-28-1"></span>**Autoridad y año de la infraespecie**

*Nombre del campo*: AutoridadCategInfra

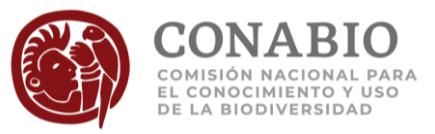

*Descripción*: Autor(es) y año de la descripción del nombre de la infraespecie.

*Tipo de dato*: tinytext

*Dato obligatorio*: No

*Reglas:*

1. El valor "ND" significa que no se cuenta con autor y año de descripción de la infraespecie.

*Reglas de sintaxis:*

- 1. El valor se captura utilizando mayúsculas y minúsculas según corresponda.
- 2. Se utiliza " & " entre espacios en blanco para concatenar al último autor.
- 3. El año se escribe en cuatro dígitos, precedido por una coma ",".
- 4. Para plantas, hongos y algas cada nombre de autor está abreviado de acuerdo con el estándar de International Plant Names Index (www.ipni.org) indicado en el capítulo VI. citación, sección 1. citas de autor, recomendación 46A, Nota 1 del Código Internacional de Nomenclatura para algas, hongos y plantas (2012).
- 5. Para grupos zoológicos la forma de citar el autor o autores es de acuerdo con la recomendación enunciada en el artículo 51 del CINZ (2000).

*Ejemplos:*

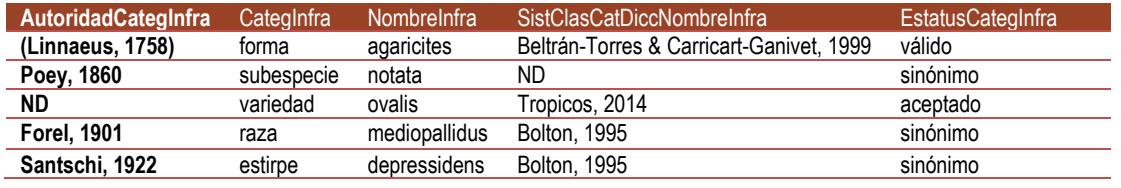

# <span id="page-29-0"></span>**Categoría taxonómica de la subinfraespecie**

*Nombre del campo*: CategSubInfra

*Descripción*: Nombre de la categoría taxonómica de la subinfraespecie.

*Tipo de dato*: varchar (80)

*Dato obligatorio*: No

*Regla:*

- 1. El dominio de los valores permitidos está dado por:
	- a. subforma
	- b. subvariedad
	- c. forma
	- d. raza

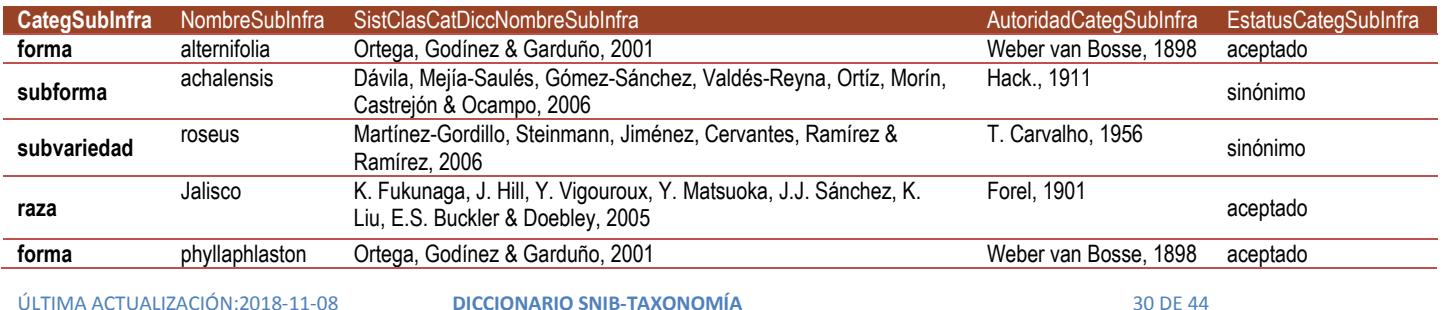

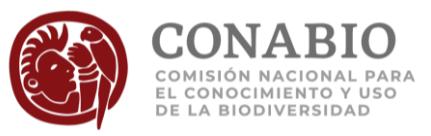

# <span id="page-30-0"></span>**Subinfraespecie**

*Nombre del campo*: NombreSubInfra

*Descripción*: Nombre de la subinfraespecie con base en el catálogo de referencia.

*Tipo de dato*: varchar (80)

*Dato obligatorio*: No

*Regla de sintaxis:*

1. El valor se captura en minúsculas, sin embargo para la categoría subinfraespecífica raza, el "International Code for the Nomenclature for Cultivated Plants" permite la primera letra en mayúscula.

### *Ejemplos:*

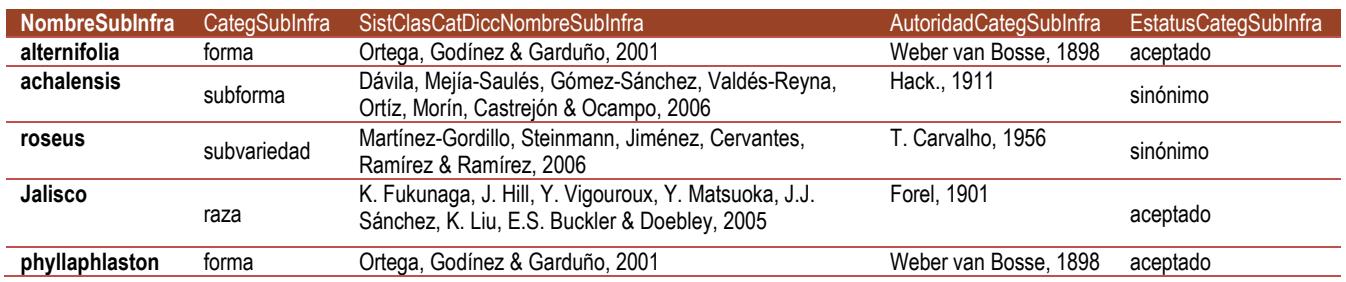

### <span id="page-30-1"></span>**Catálogo de autoridad, diccionario o listado de referencia para la subinfraespecie**

*Nombre del campo*: SistClasCatDiccNombreSubInfra

*Descripción*: Autor(es) y año de publicación del catálogo de autoridad, listado o referencia del nombre de la subinfraespecie.

*Tipo de dato*: tinytext

*Dato obligatorio*: No

*Reglas de sintaxis:*

- 1. El valor se captura utilizando mayúsculas y minúsculas según corresponda.
- 2. Se utiliza " & " entre espacios en blanco para concatenar al último autor.
- 3. El año se escribe en cuatro dígitos, precedido por una coma ",".

*Ejemplos:*

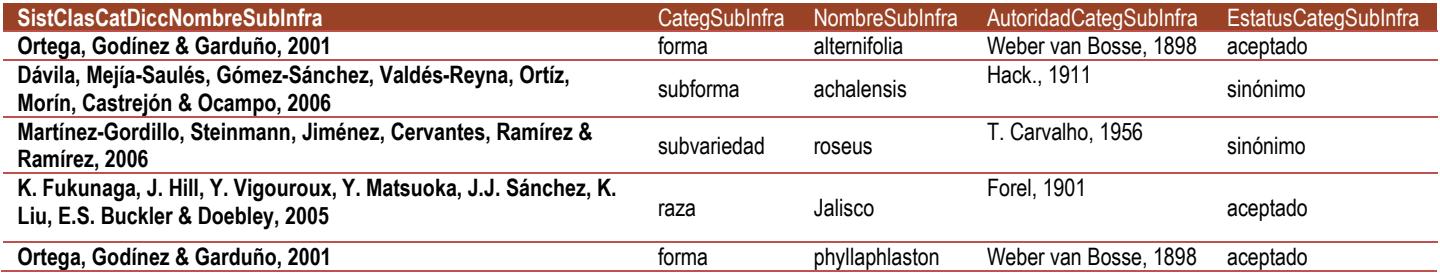

# <span id="page-30-2"></span>**Estatus de la subinfraespecie**

*Nombre del campo*: EstatusCategSubInfra

ÚLTIMA ACTUALIZACIÓN:2018-11-08 **DICCIONARIO SNIB-TAXONOMÍA** 31 DE 44

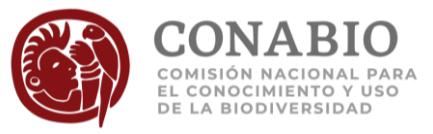

*Descripción*: Indica el estatus taxonómico del nombre subinfraespecífico.

*Tipo de dato*: varchar (20)

*Dato obligatorio*: No

*Reglas:*

- 1. El dominio de los valores permitidos está dado por: válido, sinónimo y no resuelto.
	- a. aceptado
	- b. sinónimo
- 2. El valor "aceptado" o "válido" significa que es el taxón aceptado, válido o actualmente en uso del nombre subinfraespecífico de acuerdo con el catálogo o listado de referencia.
- 3. El valor "sinónimo" hace referencia a un taxón de la misma categoría usado para indicar el mismo taxón.

### *Ejemplos:*

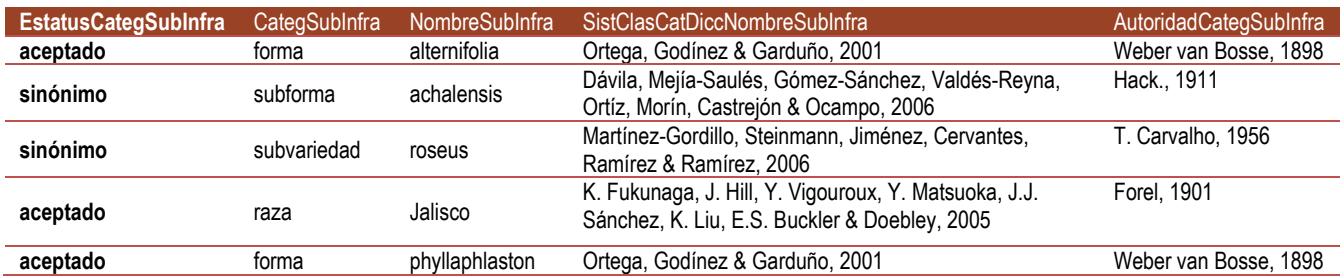

# <span id="page-31-0"></span>**Autoridad y año de la subinfraespecie**

*Nombre del campo*: AutoridadCategSubInfra

*Descripción*: Autor(es) y año de la descripción del nombre de la subinfraespecie.

*Tipo de dato*: tinytext

*Dato obligatorio*: No

*Reglas de sintaxis:*

- 1. El valor se captura utilizando mayúsculas y minúsculas según corresponda.
- 2. Se utiliza " & " entre espacios en blanco para concatenar al último autor.
- 3. El año se escribe en cuatro dígitos, precedido por una coma ",".
- 4. Para plantas, hongos y algas cada nombre de autor está abreviado de acuerdo con el estándar de International Plant Names Index (www.ipni.org) indicado en el capítulo VI. citación, sección 1. citas de autor, recomendación 46A, Nota 1 del Código Internacional de Nomenclatura para algas, hongos y plantas (2012).

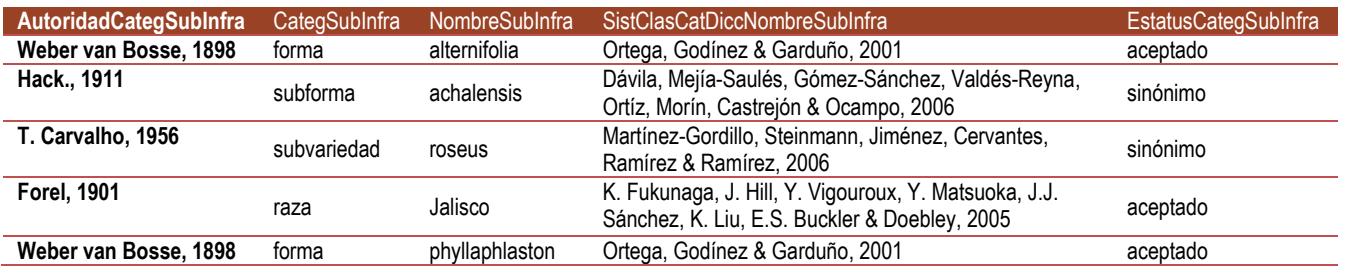

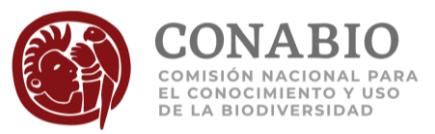

### <span id="page-32-0"></span>**Categoría CITES**

*Nombre del campo:* cites

*Descripción:* Indica el grado de protección contra el comercio ilegal conforme a la Convención sobre el Comercio Internacional de Especies Amenazadas de Fauna y Flora Silvestres.

*Tipo de dato:* varchar (150)

*Reglas:* 

- 1. El dominio de los valores permitidos está dado por:
	- a. Apéndice I
	- b. Apéndice II
	- c. Apendice III
- 2. El valor vacío (nulo) significa que la especie o infraespecie no está considerada dentro de las especies protegidas.
- 3. En el valor "Apéndice I" se incluyen todas las especies en peligro de extinción. El comercio en especímenes de esas especies se autoriza solamente bajo circunstancias excepcionales.
- 4. En el valor "Apéndice II" se incluyen especies que no se encuentran necesariamente en peligro de extinción, pero cuyo comercio debe controlarse a fin de evitar una utilización incompatible con su supervivencia.
- *5.* En el valor "Apéndice III" se incluyen las especies que están protegidas al menos en un país, el cual ha solicitado la asistencia de otras Partes en la CITES para controlar su comercio.

#### *Ejemplos:*

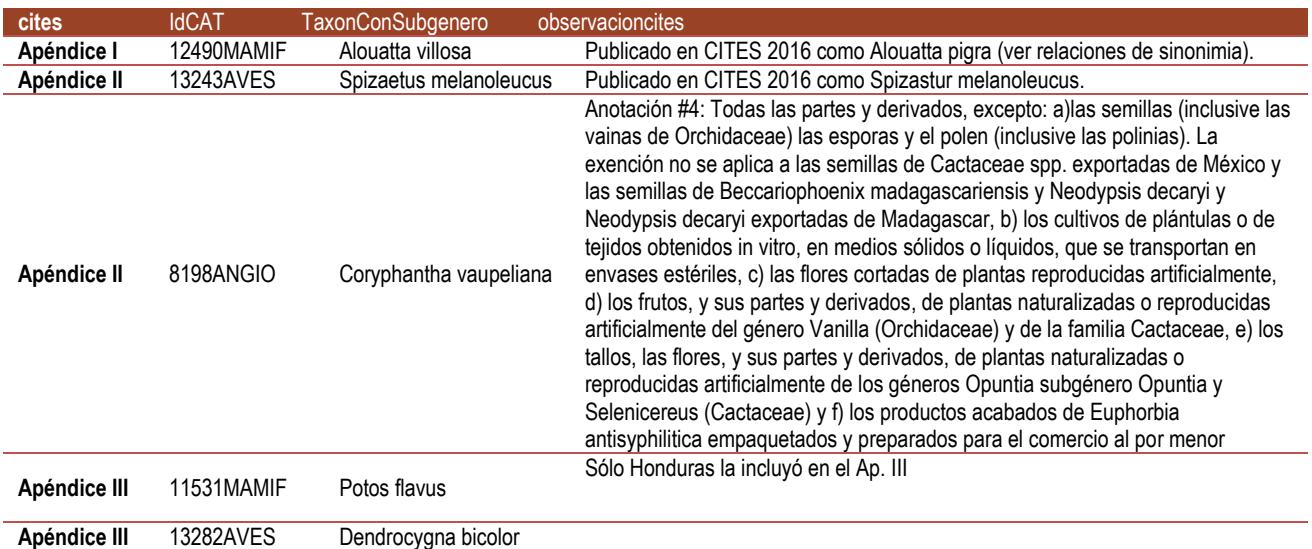

#### **Notas:**

Se hereda el grado de protección a todos los taxones de rango inferior del taxón al que designa CITES.

Para mayor información acerca de los apéndices de categorias de riesgo:

Convención sobre el Comercio Internacional de Especies Amenazadas de Fauna y Flora Silvestres.

<span id="page-32-1"></span>UR[L:https://www.cites.org/esp](https://www.cites.org/esp)

# **Observaciones de la especie en los apéndices de la CITES**

*Nombre del campo:* observacioncites

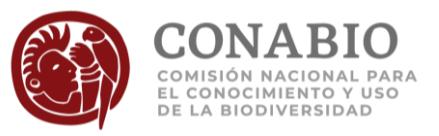

*Descripción:* Observaciones o información adicional referente a la publicación de la especie o infraespecie en los apéndices de la CITES.

*Tipo de dato:* text

*Regla:* 

1. El valor vacío (nulo) significa que la especie o infraespecie no está considerada dentro de esta categoría de riesgo.

*Ejemplos:*

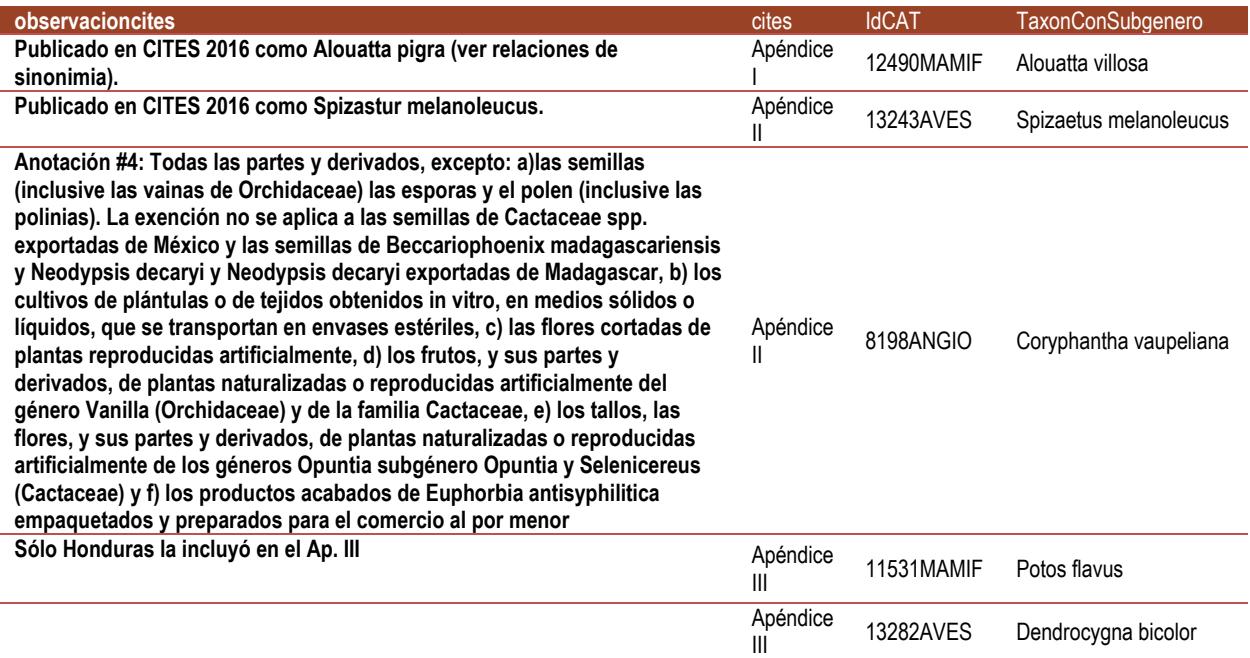

### <span id="page-33-0"></span>**IUCN**

### *Nombre del campo:* iucn

*Descripción:* Indica el estado de conservación de la especie o infraespecie conforme a la lista roja de la Unión Internacional para la Conservación de la Naturaleza (IUCN).

*Tipo de dato:* varchar (150)

*Reglas:* 

- 1. El dominio de los valores permitidos está dado por:
	- a. Riesgo bajo (LR): Preocupación menor (lc)
	- b. Vulnerable (VU)
	- c. En peligro (EN)
	- d. Riesgo bajo (LR): Casi amenazado (nt)
	- e. En peligro crítico (CR)
	- f. Datos insuficientes (DD)
	- g. Riesgo bajo (LR): Dependiente de conservación (cd)
	- h. Extinto (EX)
	- i. Extinto en estado silvestre (EW)
- 2. El valor vacío (nulo) significa que la especie o infraespecie no está considerada en la lista de la IUCN.

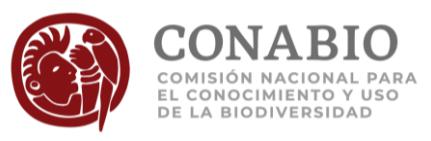

### *Ejemplos:*

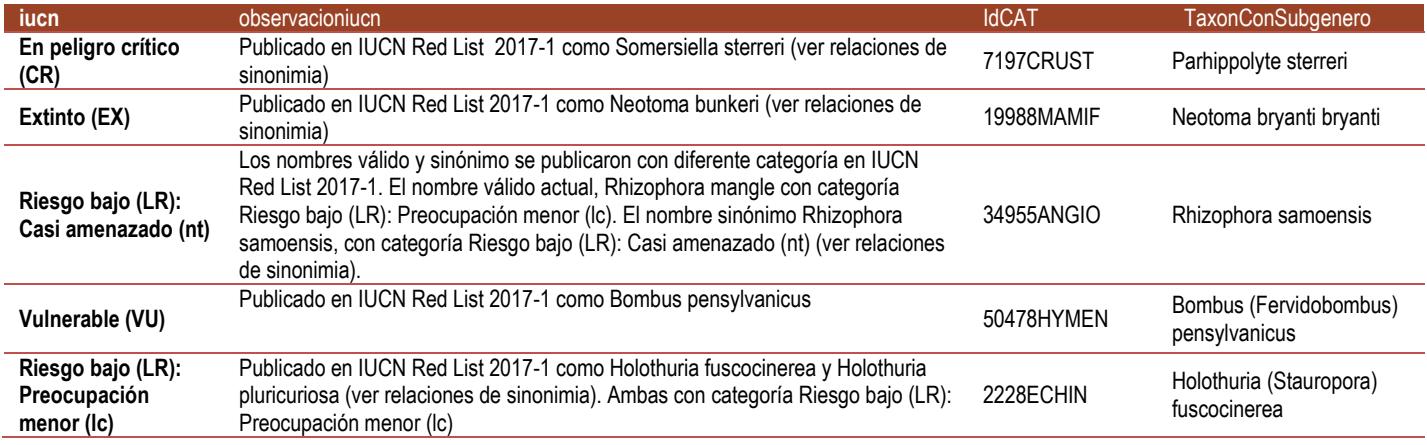

#### **Notas:**

Se hereda el estado de conservación a todos los taxones de rango inferior del taxón al que designa IUCN.

Para mayor información acerca de los apéndices de los estados de conservación de las especies :

Union internacional para la conservación de la Naturaleza (IUCN).

<span id="page-34-0"></span><http://www.iucnredlist.org/>

### **Observaciones de la especie en la IUCN**

#### *Nombre del campo:* observacioniucn

*Descripción:* Observaciones o información adicional referente al estado de conservación de la especie o infraespecie conforme a la lista roja de la Unión Internacional para la Conservación de la Naturaleza (IUCN).

*Tipo de dato:* text

*Regla:* 

1. El valor vacío (nulo) significa que la especie o infraespecie no está considerada dentro de esta categoría de riesgo.

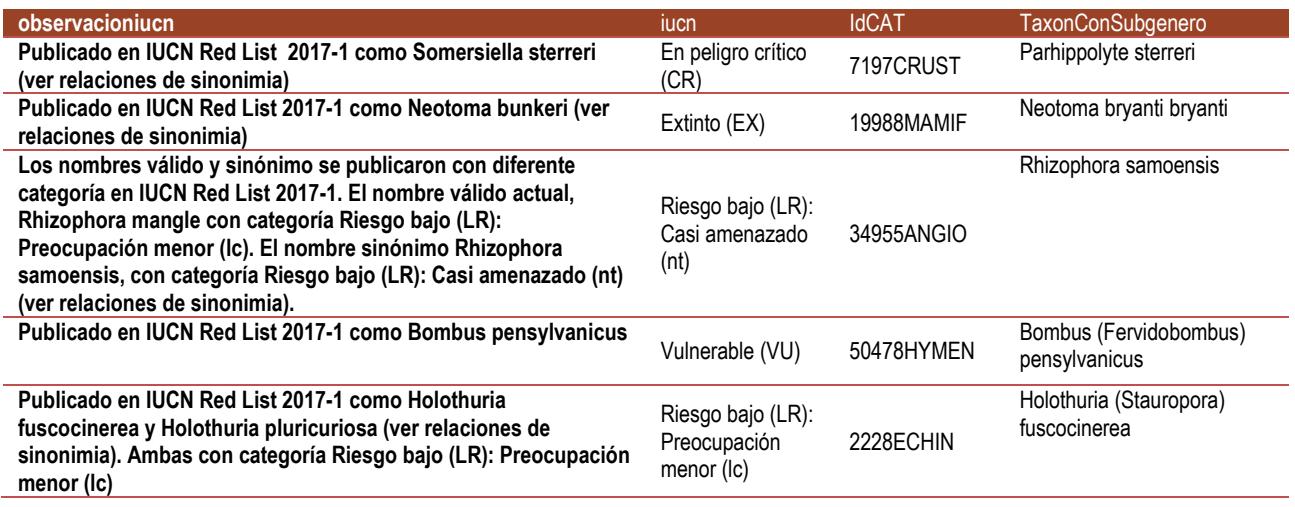

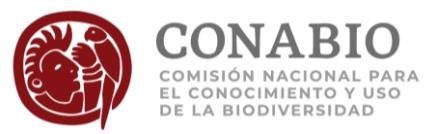

### <span id="page-35-0"></span>**NOM-059- SEMARNAT**

*Nombre del campo:* nom059

*Descripción:* Indica la categoría de riesgo conforme a la NOM-059-SEMARNAT de la especie o la categoría infraespecífica.

*Tipo de dato:* varchar (150)

*Reglas:* 

- 1. El dominio de los valores permitidos está dado por:
	- a. Amenazada (A)
	- b. En peligro de extinción (P)
	- c. Probablemente extinta en el medio silvestre (E)
	- d. Sujeta a protección especial (Pr)
- *2.* El valor vacío (nulo) significa que la especie o infraespecie no está considerada dentro de las categorías de riesgo de la NOM-059-SEMARNAT-2010.

#### *Ejemplos:*

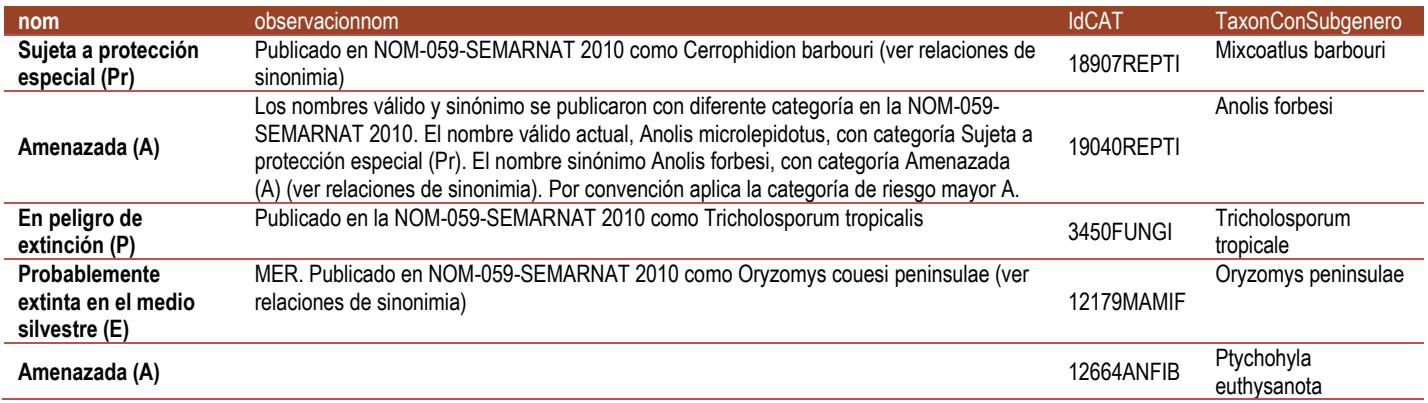

#### **Notas:**

Se hereda la misma categoría de riesgo a todos los taxones de rango inferior del taxon al que designa la NORMA.

Para mayor información acerca de la lista de especies protegidas véase:

DOF NORMA Oficial Mexicana NOM-059-SEMARNAT-2010, Protección ambiental-Especies nativas de México de flora y fauna silvestres-Categorías de riesgo y especificaciones para su inclusión, exclusión o cambio-Lista de especies en riesgo.

<span id="page-35-1"></span>UR[L:http://dof.gob.mx/nota\\_detalle.php?codigo=5173091&fecha=30/12/2010](http://dof.gob.mx/nota_detalle.php?codigo=5173091&fecha=30/12/2010)

# **Observaciones para la especie en la NOM-059-SEMARNAT**

#### *Nombre del campo:* observacionnom

*Descripción:* Observaciones o información adicional referente a la categoría de riesgo conforme a la NOM-059-SEMARNAT de la especie.

*Tipo de dato:* text

*Regla:* 

1. El valor vacío (nulo) significa que no hay observaciones a la especie o infraespecie o que no está considerada dentro de alguna categoría de riesgo.

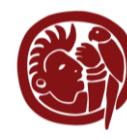

EL CONOCIMIENTO Y USO **DE LA BIODIVERSIDAD** 

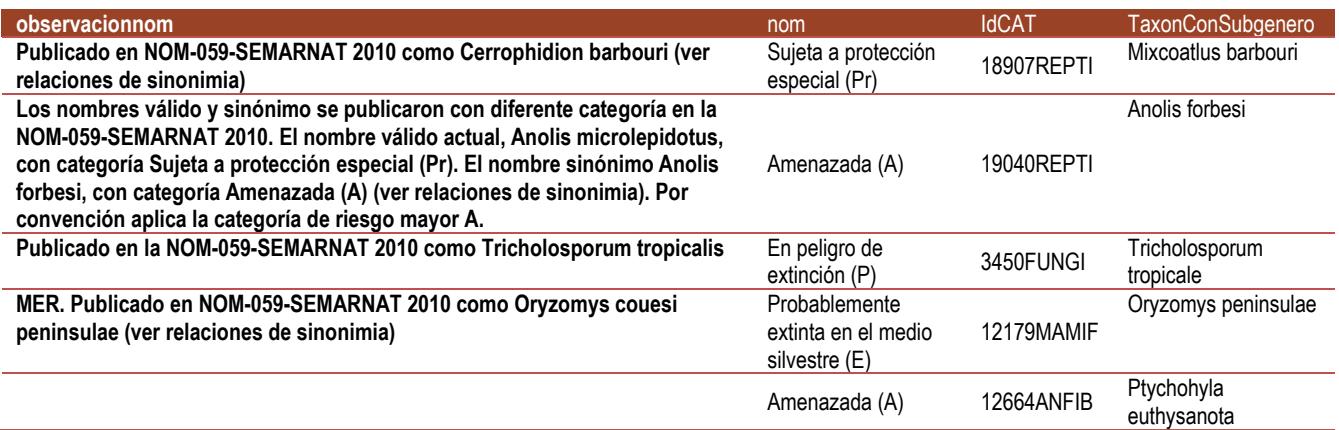

# <span id="page-36-0"></span>**Especie prioritaria**

### *Nombre del campo:* prioritarias

*Descripción:* Especies utilizadas para representar a otras especies o aspectos significativos del ambiente para conseguir un objetivo determinado de conservación.

### *Tipo de dato:* varchar (45)

*Reglas:*

- 1. El dominio de los valores permitidos está dado por:
	- a. DOF 2014
	- b. CONABIO 2012
- 2. El valor "DOF 2014" significa que es una especie incluida en el listado del acuerdo por el que se da a conocer la lista de especies y poblaciones prioritarias para la conservación, publicado en el Diario Oficial de la Federación el 6 de marzo del 2014.
- 3. El valor "CONABIO 2012" significa que es una especie considerada en la *Ley General de Pesca, Acuacultura Sustentable*  o en la *Ley General de Desarrollo forestal Sustentable* y que la CONABIO determinó como especie prioritaria.
- 4. El valor vacío (nulo) significa que la especie o infraespecie no es considerada como prioritaria.

*Ejemplos:*

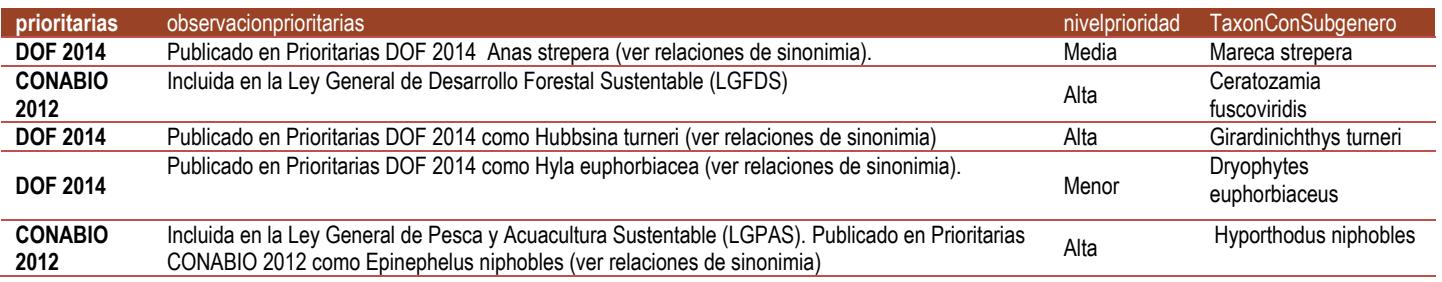

#### **Nota:**

Se hereda la misma categoría de prioridad a todos los taxones inferiores de la especie.

PRIORITARIAS DOF 2014: SEMARNAT 2014. ACUERDO por el que se da a conocer la lista de especies y poblaciones prioritarias para la conservación. Diario Oficial de la Federación, miércoles 5 de marzo de 2014, 2-15 p. [http://dof.gob.mx/nota\\_detalle.php?codigo=5334865&fecha=05/03/2014](http://dof.gob.mx/nota_detalle.php?codigo=5334865&fecha=05/03/2014)

Propuesta de lista de especies prioritarias para la conservación en México. 2012.

URL: http://www.biodiversidad.gob.mx/especies/pdf/EspeciesPrioritarias/PropuestaEspPrioritarias\_ago2012\_VerAct\_Sept2013.pdf

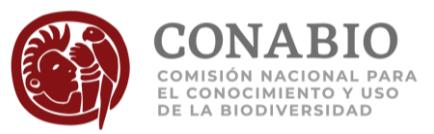

# <span id="page-37-0"></span>**Nivel de prioridad de la especie**

*Nombre del campo:* nivelprioridad

*Descripción:* Nivel de prioridad asignado a la especie para su protección y conservación.

*Tipo de dato:* varchar (45)

*Reglas:*

- 1. El dominio de los valores permitidos está dado por:
	- a. Alta
	- b. Media
	- c. Menor
- 2. El valor "Alta" significa que tiene 30 22.1 puntos obtenidos. Con base en las evaluaciones enviadas por los especialistas.
- 3. El valor "Media" significa que tiene 22 14.1 puntos obtenidos. Con base en las evaluaciones enviadas por los especialistas.
- 4. El valor "Menor" significa que tiene 14 6 puntos obtenidos. Con base en las evaluaciones enviadas por los especialistas.
- *5.* El valor vacío significa que la especie o infraespecie no es considerada como prioritaria.

### *Ejemplos:*

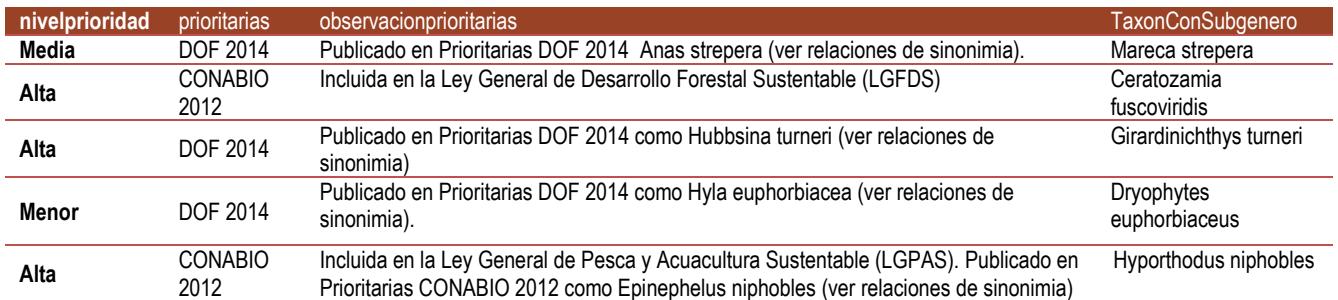

#### **Nota:**

Se hereda la misma categoría de riesgo a todos los taxones de rango inferior del taxon designado en el Diario Oficial o en la CONABIO.Para mayor información acerca de la lista de especies prioritarias véase:

PRIORITARIAS DOF 2014: SEMARNAT 2014. Acuerdo por el que se da a conocer la lista de especies y poblaciones prioritarias para la conservación. Diario Oficial de la Federación, miércoles 5 de marzo de 2014, 2-15 p. http://dof.gob.mx/nota\_detalle.php?codigo=5334865&fecha=05/03/2014

Propuesta de lista de especies prioritarias para la conservación en México. 2012.

<span id="page-37-1"></span>UR[L:http://www.biodiversidad.gob.mx/especies/pdf/EspeciesPrioritarias/PropuestaEspPrioritarias\\_ago2012\\_VerAct\\_Sept2013.pdf](http://www.biodiversidad.gob.mx/especies/pdf/EspeciesPrioritarias/PropuestaEspPrioritarias_ago2012_VerAct_Sept2013.pdf)

# **Observaciones de la publicación de las especies prioritarias**

### *Nombre del campo:* observacionprioritarias

*Descripción:* Observaciones o información adicional referente a la publicación de las especies conforme a la lista de especies prioritarias de la CONABIO, 2012 y el DOF, 2014.

*Tipo de dato:* text

*Regla:* 

1. El valor vacío (nulo) significa que no hay observaciones a la especie o infraespecie o que no está considerada dentro de la lista de especies prioritarias.

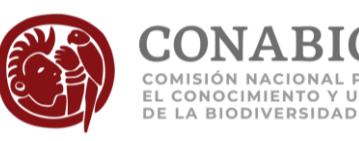

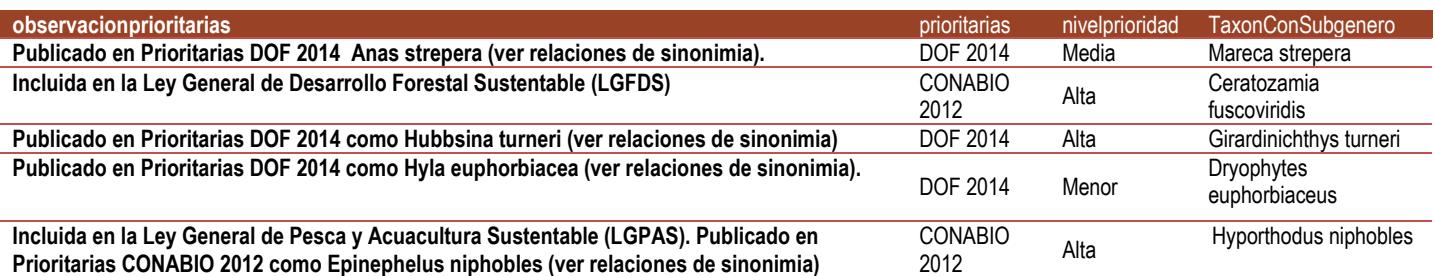

# <span id="page-38-0"></span>**Especie exótica, exótica invasora o criptogénica**

### *Nombre del campo:* invasoras

*Descripción:* Indica si una especie presente en México no es nativa o se desconoce su origen.

*Tipo de dato:* varchar (45)

*Reglas:*

- 1. El dominio de los valores permitidos está dado por:
	- a. Exótica
		- b. Exótica-Invasora
	- c. Criptogénica
- 2. El valor "Exótica" hace referencia a un taxón (especie, subespecie u otro) que se encuentra fuera de su área natural de distribución (pasada o presente), o con dispersión potencial fuera del área de distribución, en la que se encuentra naturalmente en sitios a los que no podría llegar sin la intervención directa o indirecta del ser humano); incluye cualquier parte del organismo, gameto o propágulo que pueda sobrevivir y posteriormente reproducirse.
- 3. El valor "Exótica-Invasora hace referencia a un taxón (especie, subespecie u otro) que se ha sometido a un Análisis de Riesgo de Invasividad y el resultado la clasifica como invasora.
- 4. El valor "Criptogénica" hace referencia a un taxón (especie, subespecie u otro) con historia biogeográfica desconocida y que por lo tanto no puede reconocerse claramente si es o no nativa. Los taxones que se pueden reconocer claramente como exóticos (ya sea por medio de evidencia paleontológica, arqueológica, histórica, biogeográfica, genética, etc.) aunque su origen geográfico sea desconocido no son especies criptogénicas.
- 5. El valor vacío (nulo) significa que la especie o infraespecie no es invasora, ni exótica, ni criptogénica o no se le ha reconocido como tal.

#### *Ejemplos:*

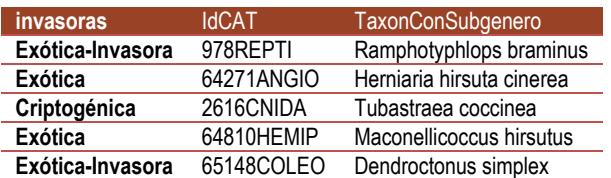

#### **Nota:**

Para mayor información acerca de la lista de especies invasoras y exóticas invasoras véase:

<span id="page-38-1"></span>CONABIO. 2017. Sistema de información sobre especies invasoras en México. Comisión Nacional para el Conocimiento y Uso de la Biodiversidad. Comisión Nacional para el Conocimiento y Uso de la Biodiversidad. México, D.F.<http://www.biodiversidad.gob.mx/invasoras>

# **Forma de crecimiento**

#### *Nombre del campo:* formacrecimiento

ÚLTIMA ACTUALIZACIÓN:2018-11-08 **DICCIONARIO SNIB-TAXONOMÍA** 39 DE 44

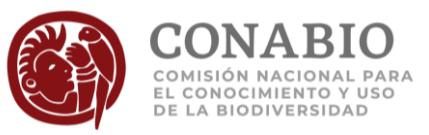

*Descripción:* Forma o aspecto que presenta una planta en su etapa madura.

*Tipo de dato:* varchar (150)

*Reglas:*

- 1. El dominio de los valores permitidos está dado por los siguientes valores:
	- a. Árbol
	- b. Arbusto
	- c. Hierba
	- d. Sufrúctice
	- e. Bejuco
	- f. Columnar
	- g. Epífita
	- h. Rosetófila
- 2. El valor vacío (nulo) significa que no se cuenta con información de la forma de crecimiento de la planta.

#### *Regla de sintaxis:*

1. Cuando el taxón tiene más de un tipo de forma de crecimiento, se separa con ";" seguido de un espacio.

#### *Ejemplos:*

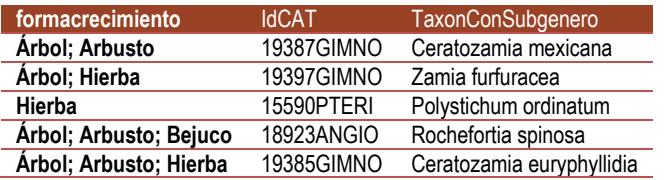

**Nota:**

La información de forma de crecimiento presentada en este campo corresponde en su mayoría a los datos de flora arbórea de México del Dr José Luis [Villaseñor \(proyecto JE012\) y de Ricker et al., 2016.](http://www.conabio.gob.mx/institucion/proyectos/resultados/InfJE012.pdf) 

Para más información ver:

Ayala, M.M. & E. Solano. 2011. Salicaceae. Flora de Tehuacán-Cuicatlán. Fasc. 87:1-21. Instituto de Biología, UNAM, México, D.F.

Castillo-Campos, Medina Abreo, Dávila Aranda & Zavala Hurtado. 2005. Contribución al conocimiento del endemismo de la flora vascular en Veracruz, México. Acta Bot. Mex. 73: 19-57

Farjon, A. 2001. World checklist and bibliography of conifers. The Royal Botanic Gardens, Kew, UK.

Ibarra-Manríquez, G., G. Cornejo-Tenorio, N. González-Castañeda, E.M. Piedra-Malagón & A. Luna. 2012. El género Ficus L. (Moraceae) en México. Botanical Sciences. 90(4):389-452.

Ricker, M., S. Valencia-Avalos, H. M. Hernández, C. Gómez-Hinostrosa, E. M. Martínez-Salas, L.O. Alvarado-Cárdenas, B. Wallnöfer, C.H. Ramos & P.E. Mendoza. 2016. Tree and tree-like species of Mexico: Apocynaceae, Cactaceae, Ebenaceae, Fagaceae, and Sapotaceae. Rev. Mex. Biodiv. 87:1189-1202.

<http://www.revista.ib.unam.mx/index.php/bio/article/view/1165>

São-Mateus, W.M.B., M. Sousa, D. Cardoso & L. Paganucci de Queiroz. 2018. Two new Mesoamerican species of Harpalyce (Leguminosae, Papilionoideae). Phytotaxa. 344 (2): 160-168. Magnolia Press

Villaseñor, J. L., Ortiz, E., Alvarado, L., Mora, M. y G. Segura. 2013. La flora arbórea de México. Universidad Nacional Autónoma de México. Instituto de Biología. Informe final SNIB-CONABIO, proyecto JE012. México, D. F[. http://www.conabio.gob.mx/institucion/proyectos/resultados/InfJE012.pdf](http://www.conabio.gob.mx/institucion/proyectos/resultados/InfJE012.pdf)

Villaseñor, J. L., E. Ortiz, O. Hinojosa-Espinosa & G. Segura-Hernández. 2013. Especies de la familia Asteraceae exóticas a la flora de México. SAGARPA, SENASICA, CONACOFI, Instituto de Biología, UNAM y ASOMECIMA. México, D. F, México. 159 pp.

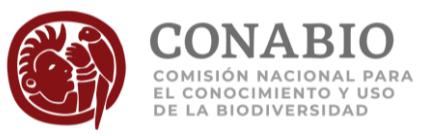

### <span id="page-40-0"></span>**Endemismo**

*Nombre del campo:* endemismo

*Descripción:* Indica el grado de endemismo de la especie para México.

*Tipo de dato:* varchar (150)

*Reglas:* 

- 1. El dominio de los valores permitidos está dado por los siguientes valores:
	- a. Endémica
	- b. Semiendémica
	- c. Cuasiendémica
- 2. El valor "Endémica" significa: especies cuya distribución geográfica se encuentra restringida a los límites políticos del territorio de México.
- 3. El valor "Semiendémica" significa: especies cuya población completa se distribuye únicamente en México durante cierta época del año.
- 4. El valor "Cuasiendémica" significa: especies que tienen áreas de distribución que se extienden ligeramente fuera de México hacia algún país vecino (< 35,000 km2), debido a la continuidad de los hábitats.
- 5. El valor vacío (nulo) significa que no se ha revisado si el taxón se considera o no como endémico en México.

### *Ejemplos:*

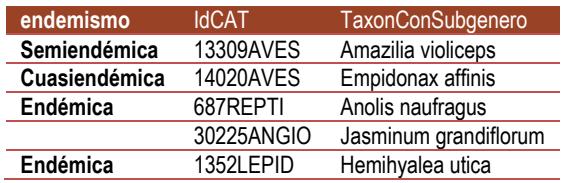

#### **Nota:**

En los Catálogos de Autoridades Taxonómicas de la CONABIO, hemos marcado de manera no exhaustiva especies endémicas de plantas y animales con base en las referencias especializadas citadas en los Catálogos de Autoridades Taxonómicas. Para plantas en particular, se actualizó con Villaseñor, 2016. Checklist of the native vascular plants of Mexico. Revista Mexicana de Biodiversidad.

<span id="page-40-1"></span>URL: <http://dx.doi.org/10.1016/j.rmb.2016.06.017>

# **Ambiente de la especie**

*Nombre del campo:* ambiente

*Descripción:* Indica el ambiente del taxón.

*Tipo de dato:* varchar (150)

*Reglas:*

- 1. El dominio de los valores permitidos está dado por los siguientes valores:
	- a. Dulceacuícola
	- b. Marino
	- c. Salobre
	- d. Terrestre
	- e. Combinación de los valores anteriores
- 2. El valor vacío (nulo) significa que el taxón aún no tiene ambiente asignado.

*Regla de sintaxis:*

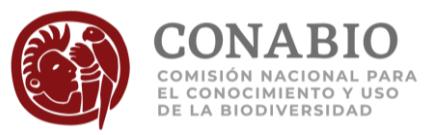

1. Cuando hay más de un ambiente reportado para el taxón se separa con ";" seguido de un espacio.

*Ejemplos:*

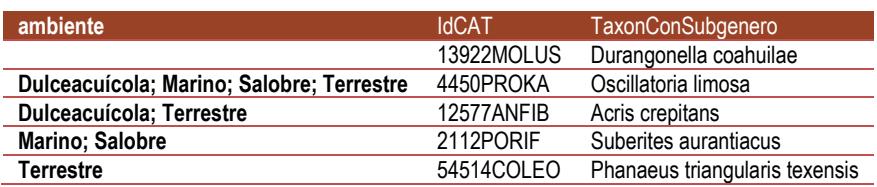

### <span id="page-41-0"></span>**Residencia de aves**

*Nombre del campo:* categoriarecidenciaaves

*Descripción:* Categoría de residencia para México de las especies de aves.

*Tipo de dato:* varchar (150)

*Reglas:* 

- 1. El dominio de los valores permitidos está dado por los siguientes valores:
	- a. Migratorio de invierno (MI)
	- b. Residente (R)
	- c. Migratorio de verano (MV)
	- d. Transitorio (T)
	- e. Oceánica (O)
	- f. Accidental (A)
- 2. El valor vacío (nulo) significa que la especie no tiene clasificación de su residencia o que no se trata de un ave.

*Regla de sintaxis:*

1. Cuando el taxón tiene más de un tipo de residencia, se separa con "; " seguido de un espacio.

*Ejemplos:*

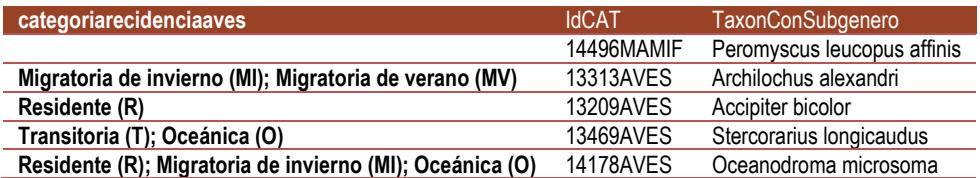

**Notas:**

Algunas especies pueden contener más de una categoria de residencia. Las categorías de residencia de aves, son las mismas usadas por NABCI URL: [http://www.biodiversidad.gob.mx/especies/scripts\\_aves/docs/checklist\\_aves\\_mexico\\_2015x.pdf](http://www.biodiversidad.gob.mx/especies/scripts_aves/docs/checklist_aves_mexico_2015x.pdf) https://www.biodiversidad.gob.mx/especies/scripts\_aves/docs/lista\_actualizada\_aos\_2017.pdf

# <span id="page-41-1"></span>**Nombre Común**

*Nombre del campo:* nombrecomun

*Descripción:* Nombres comunes reconocidos para el taxón.

*Tipo de dato:* text

### ÚLTIMA ACTUALIZACIÓN:2018-11-08 **DICCIONARIO SNIB-TAXONOMÍA** 42 DE 44 *Reglas:*

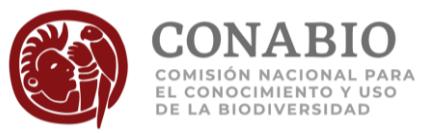

1. El valor vacío (nulo) significa que no se cuenta con información de nombre común para el taxón.

*Regla de sintaxis:*

1. Cuando el taxón tiene más de un nombre común, se separa con "," seguido de un espacio.

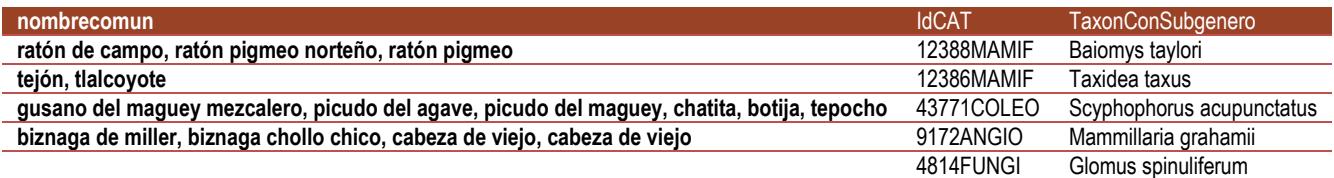

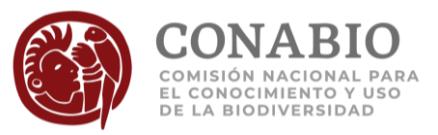

# <span id="page-43-0"></span>**Tabla de versiones**

Tabla con el resumen de los cambios realizados en las versiones de este documento.

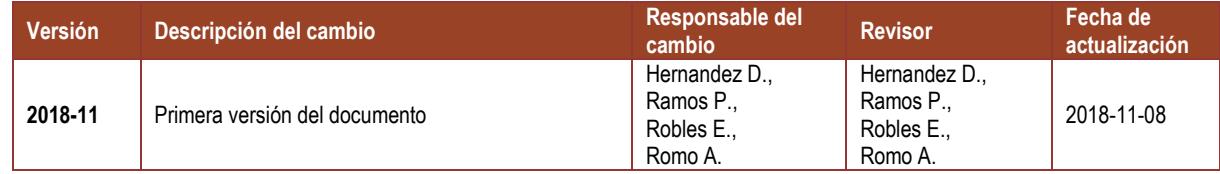